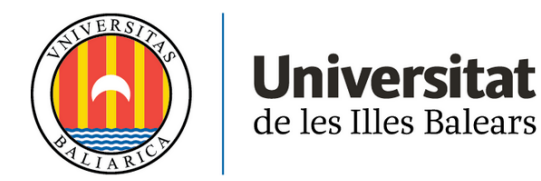

# **TRABAJO FIN DE GRADO**

# **DINÁMICA DE RAYOS EN EL INTERIOR DE UNA CAVIDAD ÓPTICA**

# **Aina Cabrer Tortajada**

**Grado de Física**

**Facultad de Ciencias**

**Año Académico 2022-23**

# **DINÁMICA DE RAYOS EN EL INTERIOR DE UNA CAVIDAD ÓPTICA**

# **Aina Cabrer Tortajada**

## **Trabajo de Fin de Grado**

## **Facultad de Ciencias**

# **Universidad de las Illes Balears**

**Año Académico 2022-23**

Palabras clave del trabajo:

Cavidad óptica, matriz ABCD, divisor de haz, paraxial

*Nombre Tutor/Tutora del Trabajo Julien Joseph Pierre Javaloyes*

*Nombre Tutor/Tutora (si procede) Julien Joseph Pierre Javaloyes*

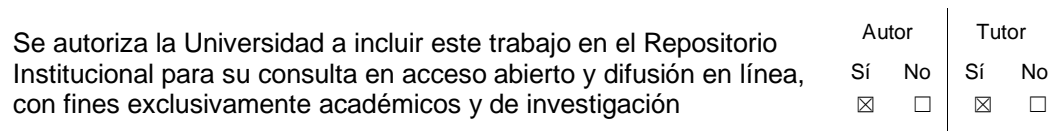

#### **Resumen**

Este trabajo se enfoca en el estudio de la dinámica de los rayos en una cavidad óptica que presenta un divisor de haz. Al introducir este elemento en la cavidad, se plantea la siguiente paradoja; a pesar de que las subcavidades individuales en que queda dividida la cavidad son estables, la cavidad global se vuelve inestable y los rayos terminan escapando. Desde el tratamiento de la óptica geométrica, la situación se puede abordar como un problema matricial, donde el sistema óptico que se está estudiando viene descrito por una matriz  $M_{cavidad}$ . Dado que los autovalores  $(\lambda_{\pm})$  asociados a esta matriz proporcionan información sobre la estabilidad del sistema (sistema estable si  $|\lambda_{\pm}| \leq 1$ ), se llevará a cabo un análisis sobre el comportamiento que tienen los autovalores en función de distintos parámetros de la cavidad. La paradoja mencionada plantea interrogantes sobre la modelización del divisor de haz y motiva la búsqueda de un enfoque más sólido y preciso. Se propone un enfoque alternativo basado en la óptica ondulatoria, que permite considerar la intensidad de la luz y explorar diferentes formas de modelar el divisor de haz. Se utilizará la ecuación de onda paraxial, el análisis en Fourier y el método de Fox-Li para analizar la propagación del haz en el interior de la cavidad óptica.

#### **Resum**

Aquest treball s'enfoca a l'estudi de la dinàmica dels raigs en una cavitat òptica que presenta un divisor de feix. En introduir aquest element a la cavitat, es planteja la paradoxa següent; tot i que les subcavitats individuals en què queda dividida la cavitat són estables, la cavitat global es torna inestable i els raigs acaben escapant. Des del tractament de l'òptica geomètrica, la situació es pot abordar com un problema matricial on el sistema òptic que s'està estudiant ve descrit per una matriu  $M_{cavitat}$ . Atès que els autovalors ( $\lambda_{\pm}$ ) associats a aquesta matriu proporcionen informació sobre l'estabilitat del sistema (sistema estable si  $|\lambda_{\pm}| \leq 1$ ), es durà a terme una anàlisi sobre el comportament que tenen els autovalors en funció de diferents paràmetres de la cavitat. La paradoxa esmentada planteja interrogants sobre la modelització del divisor de feix i motiva la cerca d'un enfocament més sòlid i precís. Es proposa un enfocament alternatiu basat en l'òptica ondulatòria, que permet considerar la intensitat de la llum i explorar diferents formes de modelar el divisor de feix. S'utilitzarà l'equació d'ona paraxial, l'anàlisi a Fourier i el mètode de Fox-Li per analitzar la propagació del raig a l'interior de la cavitat òptica.

#### **Abstract**

In this work we study the dynamics of rays in an optical cavity that includes a beam splitter. When introducing this element in the cavity, the following paradox arises; although the individual sub-cavities into which the cavity is divided are stable, the overall cavity becomes unstable and the rays end up escaping. From the treatment of geometric optics, the situation can be approached as a matrix problem, where the optical system being studied is described by a matrix  $M_{cavity}$ . Since the eigenvalues  $(\lambda_{\pm})$ associated with this matrix provide information about the stability of the system (the system is stable if  $|\lambda_{\pm}| \leq 1$ , an analysis will be carried out regarding the behavior of the eigenvalues as a function of different parameters of the cavity. The aforementioned paradox raises questions about beam splitter modeling and motivates the search for a more robust and accurate approach. An alternative approach based on wave optics is proposed, which allows to consider the light intensity and explore a different way of modeling the beam splitter. The paraxial wave equation, Fourier analysis and the Fox-Li method will be used to analyze the propagation of the beam inside the optical cavity.

## **Agradecimientos**

Me gustaría mostrar mi más sincero agradecimiento a mi tutor, Julien, por dedicarme su tiempo y paciencia y ayudarme tanto con todas sus explicaciones.

También quisiera dar las gracias a mi familia por ser siempre un apoyo incondicional.

# **Índice**

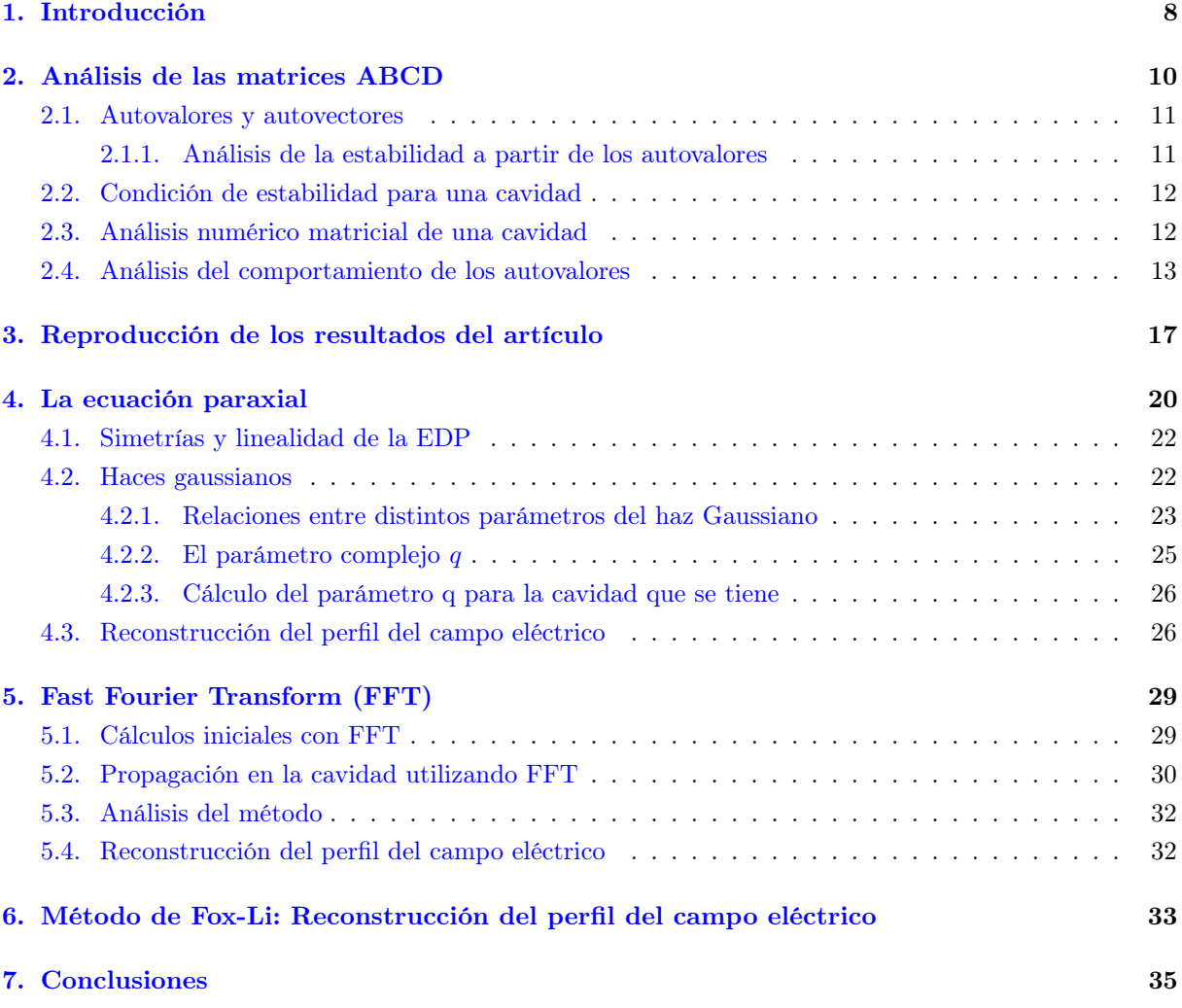

### <span id="page-7-0"></span>**1 Introducción**

Se define una cavidad óptica como un sistema compuesto por dos o más espejos que se utilizan para confinar la luz. Dependiendo de la configuración y las propiedades de estos espejos, la cavidad puede ser estable o inestable. En el caso estable, se permite la formación de modos resonantes y una propagación confinada de la luz, mientras que en el caso inestable, se tiene una propagación no confinada y una rápida dispersión de los rayos de luz (el rayo acabará "escapando" de la cavidad).

La principal motivación para escoger este tema como eje principal para el Trabajo de Fin de Grado (TFG) fue un artículo [\[1\]](#page-36-0) sobre una situación peculiar de este tipo de sistemas. Eso despertó mi interés en el campo de la óptica y la propagación de rayos ópticos. Este artículo mencionado trata sobre la dinámica caótica de rayos en una cavidad óptica que presenta un divisor de haz (beam splitter ).

Se construye una cavidad globalmente estable formada por dos espejos cóncavos idénticos de radios de curvatura R, separados una distancia L con L<2R. Se introduce un beam splitter (BS) perpendicular al eje óptico en la cavidad que la divide en dos subcavidades con longitudes  $L_1$  y  $L_2$ .

En el campo de la óptica geométrica de los rayos, no se está teniendo en cuenta la intensidad al describir el comportamiento de los rayos de luz. Aquí el enfoque principal se centra en el trazado de rayos y en la determinación de su trayectoria. Por tanto, no es adecuado modelar nuestro divisor de haz diciendo que una parte del rayo pasa a través de él, mientras que la otra parte se refleja.

El tratamiento que se hace para el BS es el siguiente: cuando un rayo llega al divisor de haz, continuará su trayectoria sin ser desviado con una probabilidad del 50 % o bien se verá reflejado con una probabilidad del 50 %. Para simular numéricamente esto, al evolucionar nuestro rayo, deberemos generar un número aleatorio (0 ó 1) y decidir así si se refleja o transmite. Para generar la secuencia de números aleatorios en Python se ha utilizado el módulo random, que es un generador de números pseudoaleatorios.

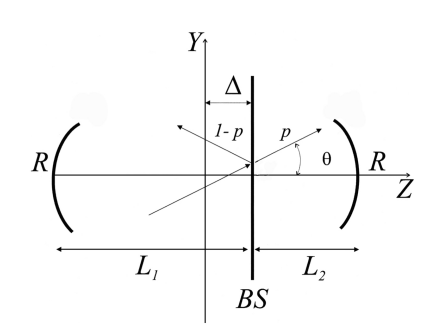

Figura 1: Modificación de la figura que aparece en el artículo mencionado [\[1\]](#page-36-0). Las siglas BS hacen referencia al beam splitter y ∆ es la separación de este respecto al eje vertical de la cavidad que en la figura aparece marcado como Y pero a lo largo del trabajo se le hará referencia como x. La letra marcada p indica la probabilidad de que un rayo atraviese el divisor de haz, mientras que la probabilidad de que no lo haga será  $1 - p$ .  $\theta$  es el ángulo con que el rayo corta al eje óptico (eje horizontal). El resto de parámetros se definen a continuación.

La idea que llama la atención es que al analizar la estabilidad de la cavidad global (sin considerar la presencia del BS), se trata de una cavidad estable. Al introducir el BS en esta, las dos subcavidades en las que queda dividida la cavidad principal son también estables. Sin embargo, si se tiene en cuenta el efecto del divisor de haz, la cavidad global se vuelve inestable y los rayos terminan escapando. De manera puramente intuitiva, se podría pensar que dado que todas las cavidades y subcavidades son estables de manera individual, también lo serán cuando se combinan aunque sea mediante el beam splitter pero los resultados del artículo muestran lo contrario. Este hecho nos brinda una sólida motivación para empezar con este proyecto, con el objetivo de reproducir y comprender los inesperados resultados expuestos [\[1\]](#page-36-0). Cuando se menciona que el rayo escapa de la cavidad, se está considerando que los espejos tienen una altura determinada d, que a lo largo de todo es proyecto se ha considerado de 0.05 m. De este modo, en el momento en que la altura a la que se encuentra el rayo respecto al eje óptico sea superior a la mitad de este valor, el rayo habrá escapado de la cavidad.

A su vez también nos plantea un problema; quizás no es del todo acertado modelar el divisor de haz con una probabilidad ya que los resultados que proporciona son realmente extraños. Entonces solamente hay dos opciones; o bien no estamos comprendiendo lo que sucede, o bien el tratamiento no es adecuado.

Para poder llevar a cabo el estudio de esta situación, será necesario utilizar y comprender las matrices ABCD y el papel que tienen en la propagación de rayos ópticos a través de componentes ópticos como lentes y espejos curvados. Estas matrices tienen una gran importancia en la descripción de la estabilidad de cavidades ópticas y en el análisis de los autovalores y autovectores. En particular, a partir de los autovalores asociados a la matriz  $M_{cavidad}$  que describe el sistema óptico que tenemos, podemos saber si este es estable simplemente viendo si se verifica la condición siguiente para los autovalores  $\lambda: |\lambda_+| < 1$ . En concreto, en el caso de este proyecto, los autovalores que se tienen correspondientes a las cavidades estables son unitarios (su módulo vale 1). Este sería el caso límite de la condición mencionada. El caso en el que el módulo fuera menor que 1, generaría una situación en la que el rayo iría decayendo hasta que finalmente acabara siguiendo el eje óptico.

Cuando se introduce el *beam splitter* en una cavidad óptica, la matriz  $M_{cavidad}$  del sistema se obtiene mediante la multiplicación en orden de las matrices ABCD que describen a cada una de las subcavidades en las que queda dividida la cavidad principal. Es cuanto menos curioso que al multiplicar dos matrices cuyos autovalores verifican la condición de estabilidad mencionada;  $\lambda: |\lambda_{\pm}| \leq 1$ , se obtenga una matriz que no la satisface, generando así una cavidad inestable.

Tras la crítica sobre el tratamiento del divisor de haz, se señala la necesidad de proporcionar un enfoque distinto para abordar este aspecto. Se presenta el tratamiento del problema desde la perspectiva de la óptica ondulatoria y se hará uso de conceptos como el paraxialismo, el análisis en Fourier y posiblemente otros métodos adicionales, como el método de Fox-Li, para lograr una comprensión más profunda y precisa de la situación. Con la óptica ondulatoria, sí que podemos tener en cuenta la intensidad de la luz y por tanto, considerar distintas posibilidades para modelizar el divisor de haz. La intención es ofrecer un marco teórico más sólido y una representación más completa del comportamiento de la luz en relación con el beam splitter y otros elementos de la cavidad óptica.

### <span id="page-9-0"></span>**2 Análisis de las matrices ABCD**

El modelo de la luz adoptado para hacer estas descripciones es la óptica de rayos, es decir, la descripción más simple de la luz, que nos permite describir cómo funcionan los componentes ópticos (lentes, espejos...) y cómo se comporta la luz.

Las matrices de rayos, también conocidas como matrices ABCD o matrices de Gauss M  $=$  $\begin{bmatrix} A & B \\ C & D \end{bmatrix}$ describen el sistema óptico y tienen un amplio uso en la descripción de la propagación de rayos ópticos geométricos a través de elementos ópticos paraxiales, como lentes y espejos curvados. El coeficiente A de la matriz, representa la magnificación del haz, B la difracción de este, C la curvatura del frente de onda y D la magnificación angular del haz. Según el elemento óptico que se describe, la matriz ABCD o matriz de rayos (matriz de dimensiones 2x2) será de una forma u otra. Para un espejo esférico se define como:

$$
M = \begin{bmatrix} 1 & 0 \\ -\frac{2}{R} & 1 \end{bmatrix} \tag{1}
$$

La matriz de propagación en el espacio una distancia L, se puede escribir como:

$$
\mathbf{M} = \begin{bmatrix} 1 & L \\ 0 & 1 \end{bmatrix} \tag{2}
$$

La descripción de un rayo de luz se realiza definiendo los parámetros r (distancia respecto al eje óptico) y r' (ángulo de incidencia); construyendo así el vector  $\vec{r}$  =  $\lceil r \rceil$ r ′ 1 .

descrito es válido para ángulos menores a 10 grados).

Se toma la aproximación paraxial en la que el ángulo

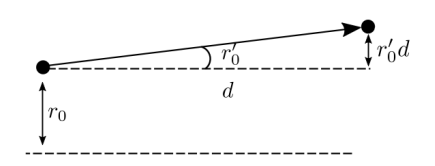

Figura 2: Imagen extraída de los apuntes de la optativa de fotónica. Se ilustran las variables  $r$  y  $r'$  definidas en paraxial. entre el rayo que se propaga y el eje óptico es pequeño, es decir, r ′ ≪ 1 (en la práctica, se considera que el tratamiento

Así la propagación de rayos a través de un sistema con distintos elementos ópticos vendrá descrita por el producto de las matrices de rayos de los correspondientes elementos que componen al sistema. De manera general podríamos escribir  $\vec{r_n} = M_n M_{n-1} M_1 \vec{r_0}$  siendo  $M_1$  el primer elemento al que llega el rayo.  $\vec{r_n}$  representa las coordenadas del rayo tras atravesar el sistema y  $\vec{r_0}$  las coordenadas iniciales del mismo [\[2\]](#page-36-1).

Consideramos un resonador arbitrario conformado por dos espejos cuyos radios de curvatura son  $R_1$  y  $R_2$  separados por una longitud L. Introduciendo un rayo en la cavidad cuyas condiciones iniciales definen el vector de coordenadas  $\vec{r_0}$ , podemos obtener una expresión para el vector de coordenadas del mismo tras un recorrido completo en la cavidad:

$$
\vec{r}_1 = M_4 M_3 M_2 M_1 \vec{r}_0. \tag{3}
$$

Aquí,  $M_2$  y  $M_4$  corresponden a las reflexiones de los espejos 2 y 1, respectivamente, mientras mientras que  $M_3 = M_1$  describe la propagación en el espacio libre a través de una distancia L. El orden en que se multiplican las matrices no es arbitrario, aquí se considera que el rayo entra por la izquierda de la cavidad y empieza su recorrido avanzando una distancia L, llega al primer espejo, recorre nuevamente una distancia L (ahora hacia la izquierda) y llega finalmente al segundo espejo. Escribiendo las matrices

ABCD correspondientes a los diferentes componentes, tenemos:

$$
\vec{r}_1 = \begin{bmatrix} 1 & 0 \\ -\frac{2}{R_1} & 1 \end{bmatrix} \begin{bmatrix} 1 & L \\ 0 & 1 \end{bmatrix} \begin{bmatrix} 1 & 0 \\ -\frac{2}{R_2} & 1 \end{bmatrix} \begin{bmatrix} 1 & L \\ 0 & 1 \end{bmatrix} \vec{r}_0.
$$
 (4)

Tras multiplicar estas matrices llegamos a:

$$
\vec{r}_1 = \begin{bmatrix} 1 - \frac{2L}{R_2} & 2L - \frac{2L^2}{R_2} \\ -\frac{2}{R_1} + \frac{4L}{R_1R_2} - \frac{2}{R_2} & -\frac{2L}{R_1} + (1 - \frac{2L}{R_1})(1 - \frac{2L}{R_2}) \end{bmatrix} \vec{r}_0
$$
(5)

Esta ecuación se puede escribir en una forma más simple como  $\vec{r}_1 = M_{\rm cavidad}\vec{r}_0$  donde  $M_{\rm cavidad}$  es la matriz ABCD que describe un viaje completo de cavidad completa. Los elementos de esta matriz se pueden determinar haciendo uso de las expresiones siguientes y sustituyendo los valores de los parámetros  $L, R_1, R_2$  de la cavidad.

$$
A = 1 - \frac{2L}{R_2} \tag{6}
$$

$$
B = 2L - \frac{2L^2}{R_2} \tag{7}
$$

$$
C = -\frac{2}{R_1} + \frac{4L}{R_1 R_2} - \frac{2}{R_2}
$$
\n(8)

$$
D = -\frac{2L}{R_1} + (1 - \frac{2L}{R_1})(1 - \frac{2L}{R_2})
$$
\n(9)

#### <span id="page-10-0"></span>**2.1 Autovalores y autovectores**

Un problema matricial se puede analizar hallando los autovalores y autovectores  $(\vec{r})$  de la matriz de la propagación completa,  $M_{cavidad}$ . Los autovalores definidos con el parámetro  $\lambda$  satisfacen la siguiente ecuación:

$$
M_{cavidad}\vec{r} = \lambda \vec{r} \tag{10}
$$

Utilizando que el determinante de la matriz  $M_{cavidad}$  vale 1, los autovalores quedan determinados por la expresión siguiente en la que A y D son coeficientes de esta matriz y se han definido en la sección anterior:

$$
\lambda_{\pm} = \frac{(A+D) \pm \sqrt{(A+D)^2 - 4}}{2} \tag{11}
$$

Las propiedades de estos autovalores y autovectores son fundamentales para la teoría de los resonadores ópticos estables e inestables [\[2\]](#page-36-1).

#### <span id="page-10-1"></span>**2.1.1 Análisis de la estabilidad a partir de los autovalores**

A partir de la matriz ABCD, definimos  $m = \frac{A+D}{2}$ . Podemos suponer la situación en que  $m \in [-1, 1]$  y definir m como un coseno ( $m\equiv cos\theta$ ). Según esta definición, los autovalores vendrán dados por:  $\lambda_\pm=e^{\pm i\theta}.$ Por tanto, podemos describir la propagación de un rayo cualquiera como  $\vec{r_n} = \vec{r_0} \cos \theta_n + \vec{s_0} \sin \theta_n$  con  $\vec{r_0} \equiv c_a \vec{r_a} + c_b \vec{r_b}$  y  $\vec{s_0} \equiv i(c_a \vec{r_+} - c_b \vec{r_-})$ , de manera que  $\vec{r_0}$ ,  $\vec{s_0}$  son condiciones iniciales del rayo [\[2\]](#page-36-1). Para esta situación, los rayos del sistema quedarán oscilando siendo así un sistema estable.

Sin embargo, en el caso en que se tuviera  $|m| > 1$ , los autovalores vienen dados por  $\lambda_{\pm} = m \pm$  $\sqrt{m^2 - 1} = M$ ,  $1/M$  siendo M la magnificación que se tiene por periodo (|M|>1). En este caso, se tiene que  $\vec{r_n} = \vec{r_0} \cosh \theta_n + \vec{s_0} \sin \theta_n$  con  $\theta \equiv \ln(M)$  [\[2\]](#page-36-1). Así lo que se tiene es un sistema inestable.

En resumen, la estabilidad o inestabilidad de una cavidad óptica formada por dos espejos, está determinada por el valor de m definido, que afecta directamente a los autovalores y por tanto, a las trayectorias de propagación de los rayos. Un valor de m de módulo máximo la unidad, indica estabilidad, mientras que un valor absoluto de  $m$  mayor que 1 indica inestabilidad. Finalmente, se podría decir que la estabilidad de un resonador requiere que los valores propios satisfagan:  $|\lambda_+| < 1$ .

#### <span id="page-11-0"></span>**2.2 Condición de estabilidad para una cavidad**

Para nuestro problema en particular, nos interesará estudiar la estabilidad de una cavidad óptica formada por dos espejos de radios R, separados una distancia L. La cavidad puede ser estable o inestable y podemos comprobar de qué caso se trata mirando si se verifica o no la siguiente condición de estabilidad:

<span id="page-11-2"></span>
$$
0 \le (1 - \frac{L}{R1})(1 - \frac{L}{R2}) \le 1
$$
\n(12)

Esta condición puede ser deducida a partir de la condición de estabilidad  $|m| \leq 1$  explicada en la sección anterior, sustituyendo las expresiones de los elementos de la matriz y operando. Es directo ver que una cavidad formada por dos espejos convexos, dado que  $R < 0$  para estos, es inestable.

#### <span id="page-11-1"></span>**2.3 Análisis numérico matricial de una cavidad**

En esta primera parte se considera y modela numéricamente una cavidad óptica escogiendo un valor para los dos parámetros L y R que representan la distancia entre los espejos y el radio de curvatura de estos, respectivamente. A continuación, se definen las cuatro matrices de propagación de  $M_1$  a  $M_4$ correspondientes a cada uno de los elementos de la cavidad. Se multiplican estas matrices para obtener la matriz total  $M_{cavidad}$  que describe la propagación del haz a través de toda la cavidad. Se toma una condición inicial (CI) aleatoria a la que se le aplica la matriz  $M_{cavidad}$  (simulando el recorrido de ida y vuelta del rayo en la cavidad) un número determinado de veces. Así, se han representado los valores de r y r' que se obtienen cada vez que se aplica la matriz de ida y vuelta.

<span id="page-11-3"></span>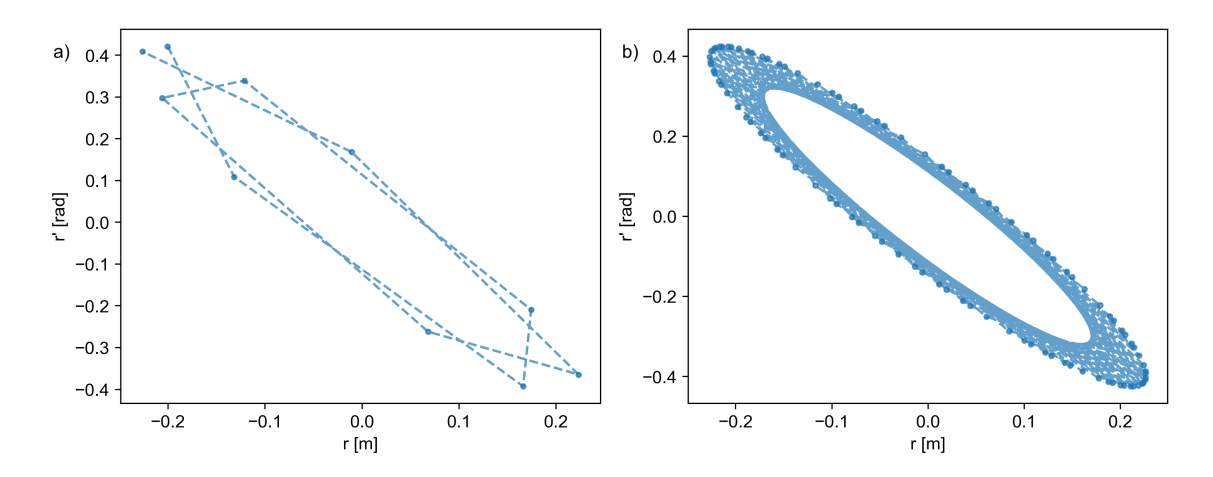

Figura 3: Valores de  $r'$  y  $r$  obtenidos para la cavidad con  $L = 1$  m y  $R = 0.517$  m y CI aleatoria. En el gráfico del panel a) se ha iterado solamente 10 veces para una mejor visualización de la unión entre los distintos puntos. En el gráfico del panel b) el número de iteraciones ha aumentado a 100.

A continuación, se genera el trazado de rayos en una cavidad óptica con los mismos valores tomados para el caso anterior;  $L= 1$  m y  $R = 0.571$  m. Se define la matriz  $M_{cavidad}$  como se ha especificado anteriormente y se establece una condición inicial aleatoria para el rayo de luz. Se comparan dos gráficos en los que el número de iteraciones es diferente. Interesa poner un valor bajo en este número para poder observar con mayor claridad la trayectoria del mismo y un valor alto para ver el comportamiento de manera general. El objetivo es ilustrar el camino que sigue un rayo de luz en la cavidad, reflejándose entre los dos espejos, y cómo su posición cambia a medida que se propaga.

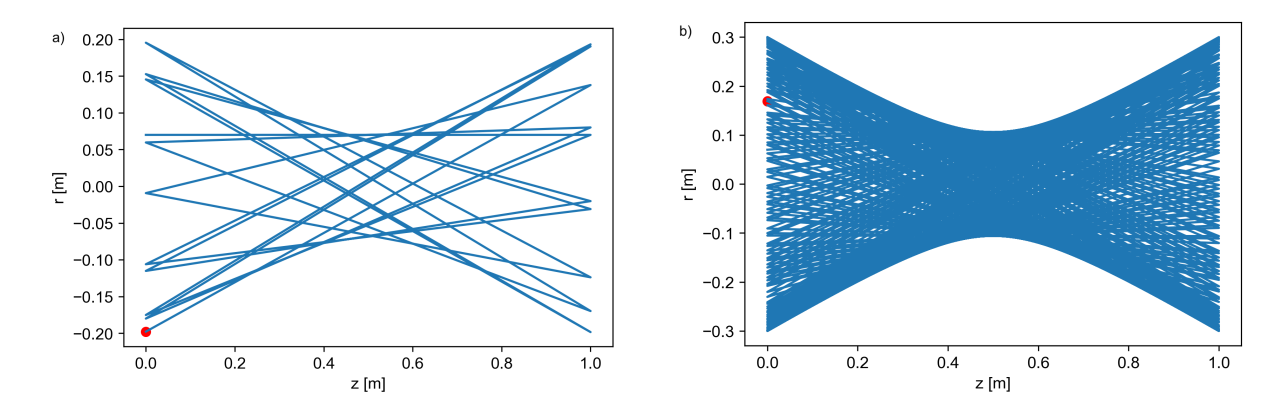

Figura 4: Trazado de rayos para una cavidad óptica de parámetros  $L= 1$  m,  $R= 0.571$  m. El punto rojo representa la condición inicial y el trazado azul la trayectoria seguida por el rayo. En el gráfico del panel a) se ha iterado solamente 10 veces y en el panel b) 100.

Esta última figura nos permite tener una idea de la forma que tendrá el modo Gaussiano asociado a la cavidad. Estos se analizarán en más detalle posteriormente.

Al observar la distribución de los rayos, se puede notar que la densidad de los mismos disminuye a medida que nos alejamos de la parte central de la cavidad. Aunque la óptica de rayos no proporciona información directa sobre la intensidad de la luz, la concentración de rayos puede dar una idea general sobre la intensidad. En el centro de la cavidad, donde se encuentra una mayor densidad de rayos, se podría esperar que la intensidad sea más alta. A medida que nos alejamos de esta zona, la densidad de los rayos disminuye, por lo que es posible inferir que la intensidad disminuye en esas regiones exteriores en comparación con el centro de la distribución.

#### <span id="page-12-0"></span>**2.4 Análisis del comportamiento de los autovalores**

Tras observar la directa relación que hay entre los autovalores y la estabilidad de una cavidad, se considera importante hacer un análisis más detallado sobre el comportamiento de estos.

Este análisis numérico contempla el comportamiento de los autovalores de una matriz  $M_{cavidad}$ , que depende de los parámetros L y R, y grafica sus propiedades para diferentes valores del radio de los espejos. El valor de  $L$  se ha fijado a 1 m mientras que  $R$  toma valores entre 0.45 m y 1 m.

Se presenta en primer lugar la representación gráfica del argumento del autovalor en función del radio de curvatura de los espejos de la cavidad.

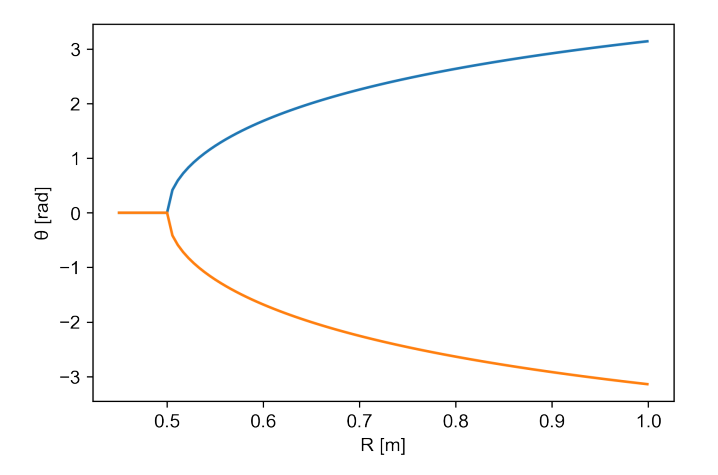

Figura 5: Valores de  $\theta$  en función del valor de R. Los valores de  $\theta$  procedentes de la solución  $\lambda_+$  se han representado de color azul mientras que los procedentes de λ−, de color naranja.

Se observa como inicialmente el valor de  $\theta$  se mantiene en 0 para los primeros valores de R, es decir estaríamos obteniendo autovalores reales y una cavidad inestable. A partir de poco más de  $R =$ 0.5 m, ya se observan dos ramas simétricas respecto al eje horizontal y claramente diferenciadas; una correspondiente a  $\lambda_+$  y la otra a  $\lambda_-$ . La tendencia general que se tiene es el aumento de  $|\theta|$  a medida que lo hace el valor de R.

<span id="page-13-0"></span>El siguiente gráfico representa la parte imaginaria de los autovalores en función de la parte real de estos. Muestra la ubicación en el plano complejo de los autovalores del sistema óptico. Cada punto en el gráfico corresponde a un autovalor.

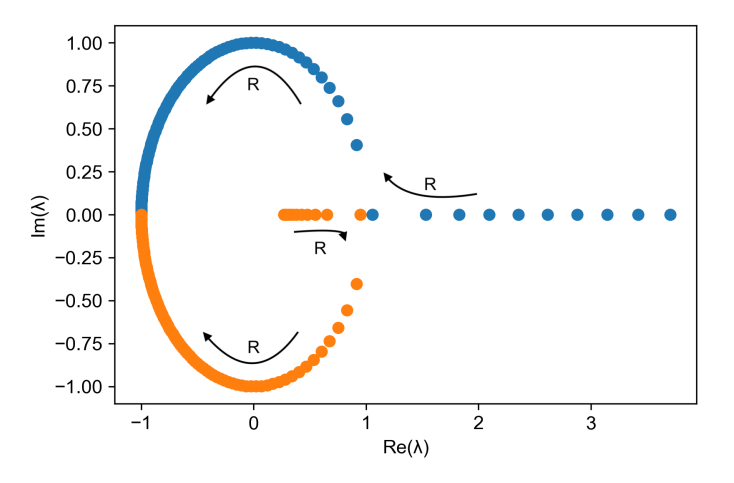

Figura 6: Parte imaginaria de los autovalores en función de la parte real. Los puntos representados de color azul, proceden de la solución  $\lambda_+$  mientras que los procedentes de  $\lambda_-,$  aparecen de color naranja. Las flechas marcadas de color negro muestran el orden creciente del valor de radio de curvatura de los espejos  $(R)$ .

En esta figura es claramente diferenciable una forma circular y algunos puntos que quedan sobre el eje horizontal. Los que corresponden a  $\lambda_{+}$ , se alejan hacia la derecha mientras que los correspondientes a  $\lambda$ <sub>−</sub>, se colocan hacia el centro del círculo. Además, dado que  $|M_{cavidad}| = \lambda_+ \cdot \lambda_- = 1$  se tiene que si |λ+| > 1, entonces |λ−| < 1. Los puntos que quedan sobre el eje real representan autovalores que tienen una parte imaginaria igual a cero, es decir, son autovalores reales. Estos casos se corresponderán con cavidades que resultarán inestables.

Observando las flechas que nos indican hacia dónde crece el valor de R, podemos ver que los valores mayores de R generan los autovalores que se acumulan en la parte izquierda del gráfico (vemos además que en esa parte es donde tenemos una mayor densidad de puntos). Los valores más pequeños de R, sin embargo, son los primeros puntos que se especificaba que quedaban sobre el eje horizontal (con parte imaginaria nula).

<span id="page-14-0"></span>El siguiente gráfico nos permitirá ver cómo varía la parte real de los autovalores a medida que se modifica el parámetro R.

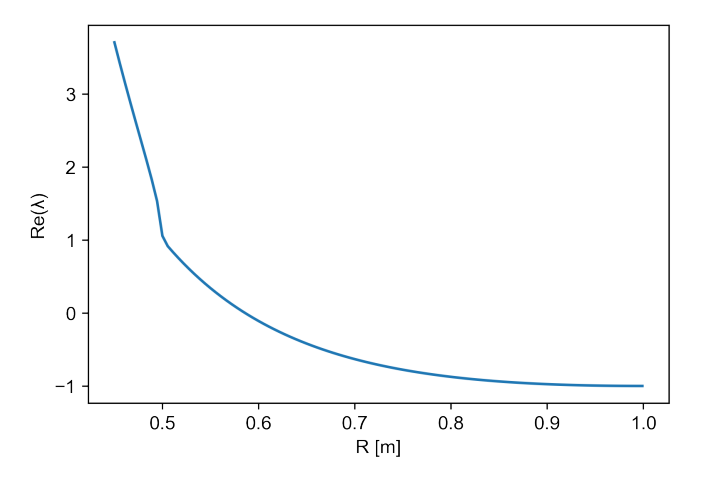

Figura 7: Parte real de los autovalores en función del radio de curvatura de los espejos de la cavidad.

Se observa cómo la parte real del autovalor  $\lambda$  disminuye a medida que el valor de R aumenta.

Finalmente, se representa la parte imaginaria de los autovalores en función del parámetro R.

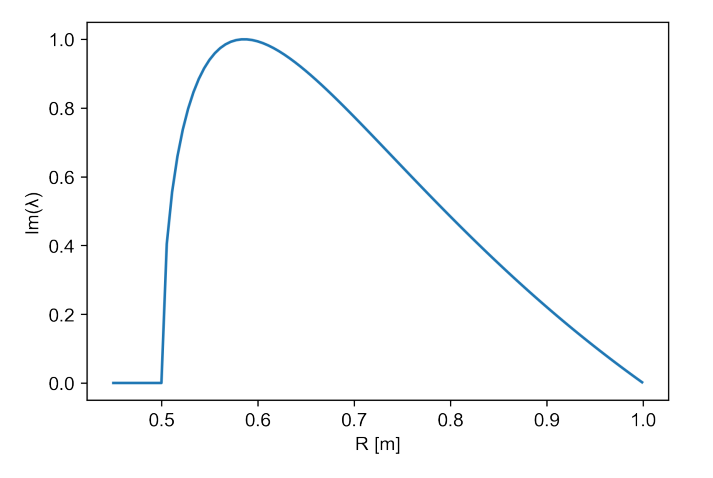

Figura 8: Parte imaginaria de los autovalores en función del radio de curvatura de los espejos de la cavidad.

A diferencia de lo que teníamos en la figura [7,](#page-14-0) aquí el comportamiento no se mantiene uniforme a medida que varía el valor de R sino que la curva es algo más compleja. Inicialmente hasta que R es aproximadamente 0.5 m, la parte imaginaria es nula, de manera que hay un pequeño trazo horizontal (correspondiente a la situación de cavidad inestable) que empezará a crecer a partir de este 0.5 m (cavidad estable) para luego ir disminuyendo de manera más moderada.

Para finalizar con esta primera sección, se presenta la siguiente figura en la que se distinguen 3 gráficos. Uno de estos gráficos es un mapa de régimenes de estabilidad; representa  $g_2$  en función de  $g_1$  con

 $g_i = 1 - \frac{L}{R_i}$ . Según la expresión [12,](#page-11-2) la condición equivalente para asegurar la estabilidad de la cavidad con  $g_1, g_2$ , vendrá dada por  $0 \le g_1 g_2 \le 1$ . Para este gráfico no hemos tomado los mismos valores de R que en las simulaciones anteriores sino que para hacernos una idea de una situación distinta, se considera la cavidad formada por dos espejos con radios de curvatura distintos;  $L = 1$  m,  $R_1 = 2$  m,  $R_2 = 4$  m.

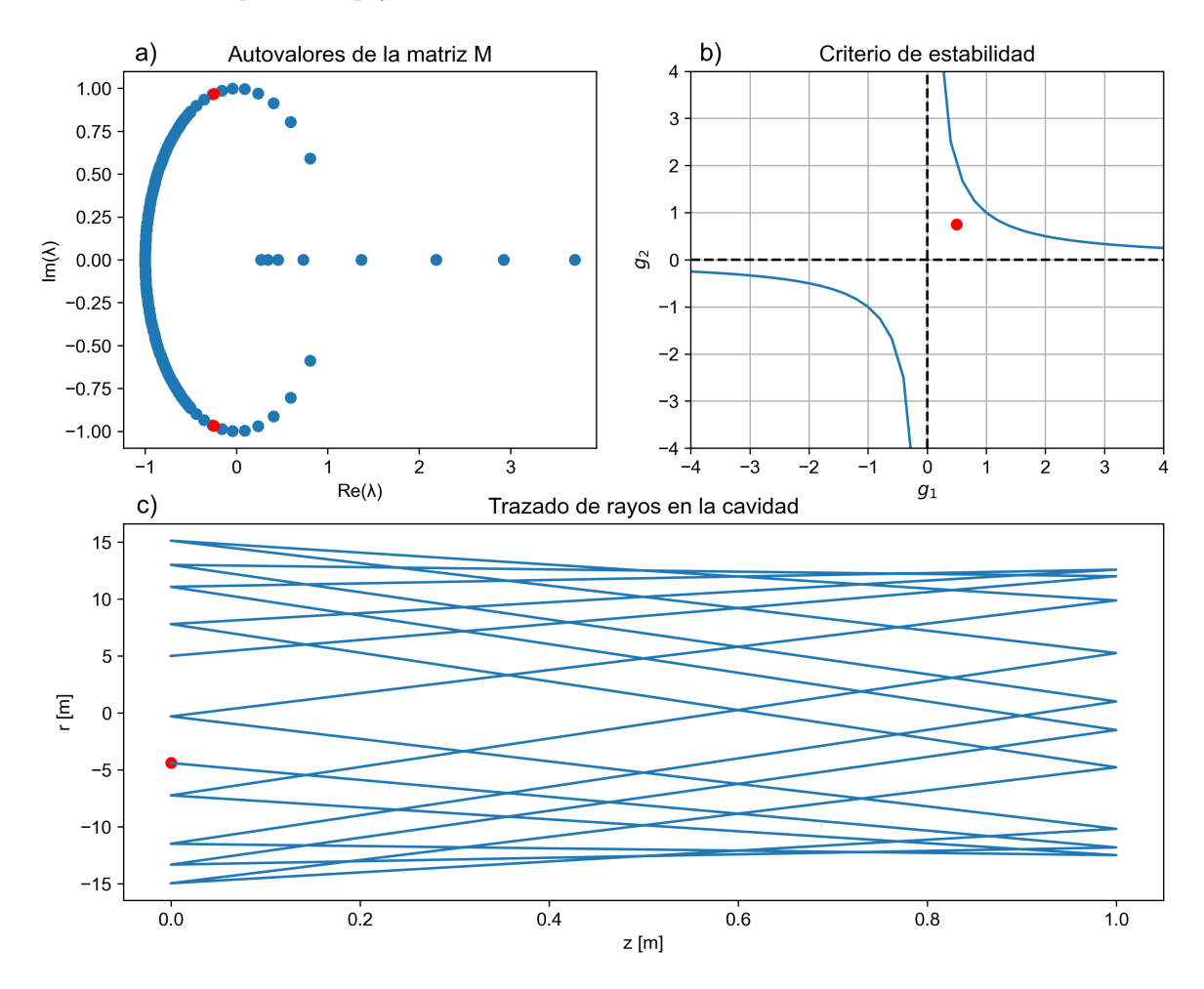

Figura 9: a) Parte imaginaria de los autovalores de la matriz M en función de la parte real de los mismos. Esto se había mostrado anteriormente en la figura [6](#page-13-0) pero en este caso, se han marcado de color rojo los valores de  $\lambda_{\pm}$  correspondientes a la cavidad concreta de parámetros mencionados. b) Criterio de estabilidad: permite identificar si la cavidad será estable o no. Para que la cavidad sea estable, hay que situarse en la zona que queda encerrada por las curvas azules y los ejes marcados. c) Trazado de rayos para la situación especificada con una condición inicial (aleatoria) marcada con un punto rojo.

#### <span id="page-16-0"></span>**3 Reproducción de los resultados del artículo**

En esta sección se pretenden reproducir los resultados que se muestran en el artículo de referencia [\[1\]](#page-36-0) para lograr una mejor comprensión de los mismos. Esta reproducción se lleva a cabo mediante la óptica geométrica y la aproximación paraxial  $(\text{sen}(\theta) \approx \text{tan}(\theta) \approx \theta)$ .

Se empieza reproduciendo la figura [3](#page-11-3) para la situación que se tiene en este artículo, es decir, considerando la acción del divisor de haz. Para este primer caso, el beam splitter se sitúa justo en el centro de la cavidad, de manera que el desplazamiento definido como ∆ respecto del centro de la cavidad es nulo.

En este proceso, se toma una condición inicial (CI) aleatoria a la que se le aplica la matriz  $M_{cavidad}$ (simulando el recorrido de ida y vuelta del rayo en la cavidad) un número determinado de veces y se representan los valores de r y r ′ que se obtienen cada vez que se aplica dicha matriz.

<span id="page-16-1"></span>Cada condición inicial ha sido evaluada utilizando exactamente la misma secuencia de números aleatorios generada por el módulo random de Python para modelar el beam splitter. Esta elección se ha realizado con el objetivo de mantener la consistencia y la comparabilidad entre las diferentes condiciones iniciales analizadas. Al utilizar la misma secuencia de números aleatorios, se evita la introducción de variaciones aleatorias adicionales y se asegura que cualquier diferencia o variación en los resultados se deba únicamente a las condiciones iniciales o a otros factores del sistema.

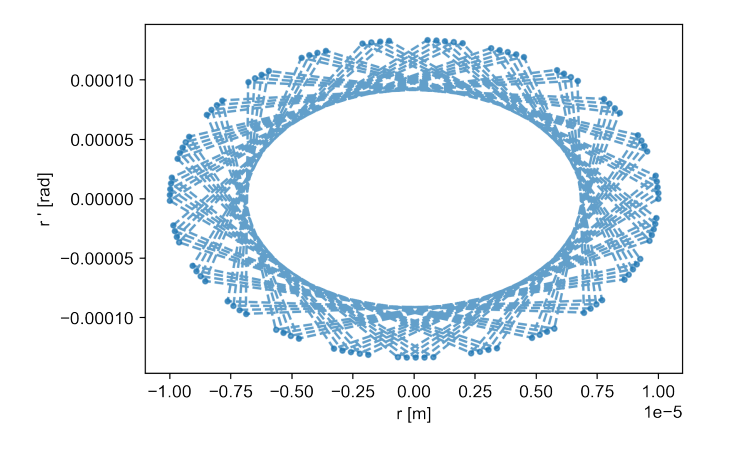

Figura 10: Valores de  $r$  y  $r'$  obtenidos para la cavidad con  $L = 0.16$  m y  $R = 0.15$  m y CI definida por r = 10<sup>−</sup><sup>5</sup> m y r ′ = 0 rad . Se ha iterado 100 veces para poder visualizar cómo se conectan los distintos puntos. Si se aumenta el número de iteraciones, la única diferencia en este caso es que debido al gran número de líneas presentes se obtiene un aro con un grosor determinado (no pudiendo apreciar la trayectoria seguida por el rayo). Se puede notar cómo para este gráfico se satisface  $\Delta r' \ll 1$ .

Variando ligeramente la situación anterior, los resultados cambian bruscamente; se muestra a continuación. El único cambio respecto a la situación anterior es que ahora el BS no se sitúa en el centro de la cavidad sino que está desplazado ( $\Delta = 0.02m$ ).

<span id="page-17-0"></span>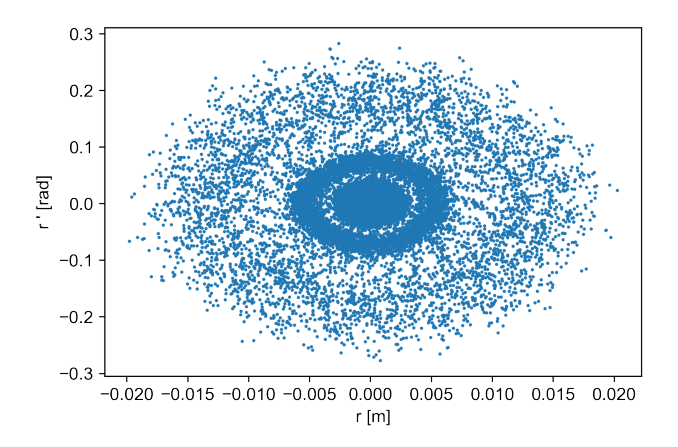

Figura 11: Valores de  $r$  y  $r'$  obtenidos para la cavidad con  $L = 0.16$  m y  $R = 0.15$  m y CI definida por  $r = 10^{-5}$  m y  $r' = 0$  rad con  $\Delta = 0.02m$ . Se han marcado los distintos valores de r, r' que ha ido tomando el rayo a lo largo de las iteraciones antes de escapar de la cavidad (de acuerdo con el criterio mencionado en la Introducción, escapa cuando  $r > \frac{d}{2}$  en la iteración 61091 en este caso.

Se observa la estructura en forma de anillo de esta última figura. Los resultados obtenidos son consistentes con los que se presentan en el artículo de referencia. Aunque el número de iteraciones antes de que el rayo escape no coincide, puede ser debido a que no se especifica la secuencia aleatoria que se está escogiendo para el funcionamiento del *beam splitter*. También llama la atención el cambio en la escala en el eje vertical entre las figuras [10](#page-16-1) y [11](#page-17-0) a pesar de haber tomado la misma condición inicial en ambos casos y tratarse esta de un valor relativamente pequeño (orden 10<sup>−</sup><sup>5</sup> para r ). En el segundo caso, vemos que los valores que adoptan los ángulos crecen significativamente (teniendo en cuenta que inicialmente vale 0 rad) hasta que esto genera que el rayo acabe escapando de la cavidad. Esto nos muestra que si se espera el tiempo suficiente, la posición del rayo puede llegar a ser arbitrariamente grande, incluso si el valor inicial es extremadamente pequeño. Esta observación desafía la intuición común y destaca un fenómeno sorprendente que caracteriza a nuestro sistema en estudio.

Los resultados obtenidos son sorprendentes; a pesar de que todas las cavidades y subcavidades son estables de manera individual, al combinarlas mediante el uso del divisor de haz, se obtiene una cavidad inestable en la que el rayo acaba escapando de esta. Para modelar el beam splitter, se sigue un procedimiento numérico basado en una secuencia aleatoria especificada, que en realidad implica una multiplicación de matrices. Si consideramos  $J_1$  como la matriz que describe la propagación en la subcavidad izquierda del divisor y  $J_2$  como la correspondiente a la subcavidad derecha, la propagación del rayo se puede describir como el producto sucesivo de estas matrices según si el divisor de haz lo deja pasar o no, es decir,  $J_1\cdot J_2\cdot J_2\cdot J_1...$ 

Aunque las matrices  $J_1$  y  $J_2$  tienen autovalores con módulo unitario además de que su determinante también vale 1, sorprendentemente, el producto sucesivo de estas matrices genera autovalores reales con módulo mayor que uno (el determinante de la matriz resultante sigue siendo 1). En el caso en el que las matrices tuvieran la misma base de autovectores, si que se podría tomar los autovalores de la matriz producto directamente como el producto de los autovalores de cada una de las matrices, sin embargo, aquí las matrices no tienen por qué tener la misma base de autovectores. Esto implica que en ciertos casos, el rayo puede escapar del sistema en lugar de permanecer confinado en la cavidad. Este comportamiento es contrario a la estabilidad esperada y muestra cómo la multiplicación de matrices en este contexto específico puede conducir a resultados inesperados y no triviales.

Para la siguiente parte se sigue considerando la situación de parámetros L y R establecidos en este apartado, con el divisor de haz en la cavidad y se define una cuadrícula de condiciones iniciales. Teniendo en cuenta que la cavidad es inestable en esta situación, se irán evaluando las distintas CI y se marca el punto correspondiente de color negro o blanco según si el rayo escapa por la parte superior o inferior respectivamente, de la cavidad. [\[2\]](#page-36-1)

<span id="page-18-0"></span>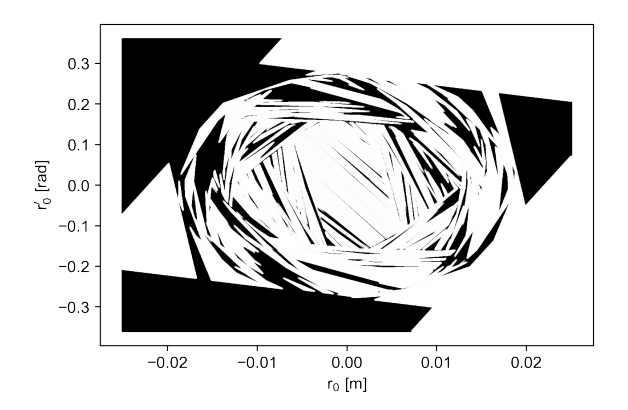

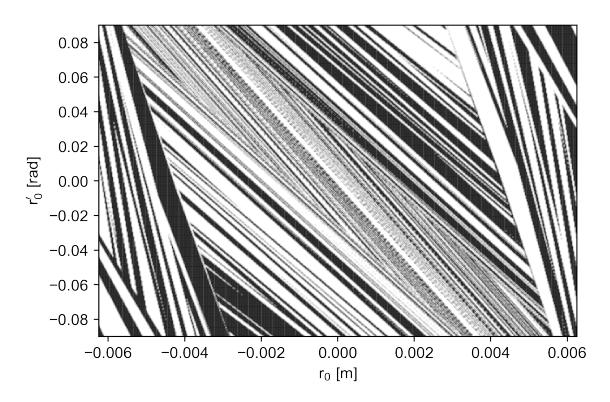

Figura 12: Condiciones iniciales para las que el rayo acaba saliendo de la cavidad, siendo así inestable, para el valor de  $\Delta = 0.02$ 

Figura 13: Zoom de la figura [12](#page-18-0) que permite una mejor observación del patrón que se obtiene en el centro de la misma.

Analizando la figura [12,](#page-18-0) podemos ver que hay regiones situadas en las esquinas y parte más exterior del gráfico que se mantienen uniformes de un solo color (ya sea blanco o negro), es decir, puntos de condiciones iniciales muy cercanos hacen que el rayo escape de una forma determinada. Sin embargo, cuando miramos el centro de esta figura y en concreto la figura [13](#page-18-0) podemos observar líneas muy finas que alternan ambos colores. Esto nos indica que a pesar de que las condiciones iniciales tomen valores muy cercanos, el comportamiento del rayo dentro de la cavidad puede ser totalmente distinto.

Comparando los gráficos obtenidos con los que se proporcionan en el artículo, se observa una diferencia en la forma que tienen los patrones que puede ser debida a que en nuestro caso estamos trabajando con las matrices ABCD y la aproximación paraxial y que además la secuencia aleatoria que modela el beam splitter sea diferente. Sin embargo, en el artículo [\[1\]](#page-36-0) se consideran ángulos de apertura amplios para el estudio (wide angle) y en este régimen no se puede considerar que  $sen(\theta) \approx \theta$ , por lo que se convierte el gráfico en algo no lineal.

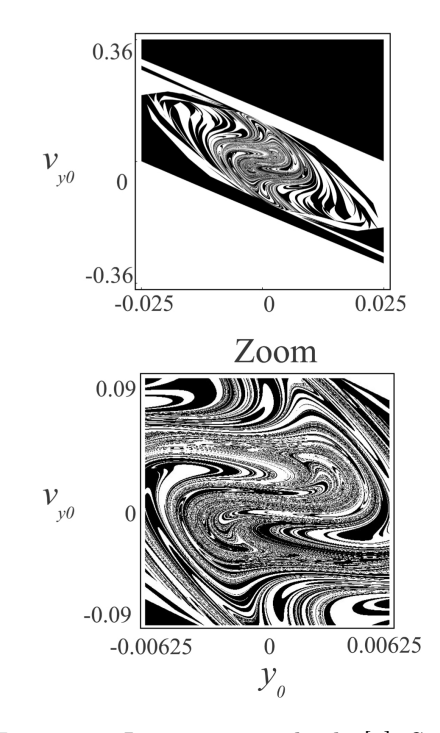

Figura 14: Imagen extraída de [\[1\]](#page-36-0). Se ha reproducido en las figuras [12](#page-18-0) y [13.](#page-18-0)

### <span id="page-19-0"></span>**4 La ecuación paraxial**

Ya se introdujo previamente, la necesidad de adoptar un enfoque distinto para abordar estos aspectos particulares que en principio nos parecen extraños. Con el fin de explorar de manera más completa el fenómeno en cuestión, se presenta un análisis desde la perspectiva de la óptica ondulatoria, que permite considerar aspectos que podrían quedar fuera del alcance de la óptica geométrica. Se tendrán en cuenta los aspectos ondulatorios de la luz y se utilizarán conceptos como el paraxialismo. En este contexto, resulta relevante introducir y explicar la ecuación de onda paraxial, que constituye una herramienta fundamental para el estudio de la propagación de ondas ópticas en sistemas con condiciones paraxiales. Describe la evolución espacial y temporal de un campo bajo la influencia de la aproximación paraxial. Resolviendo la ecuación paraxial para una cavidad óptica particular, se pueden obtener las soluciones que describen la evolución de los modos transversales a medida que se reflejan y se acoplan en la cavidad. Esta aproximación es adecuada para muchos casos dado que los modos transversales suelen tener una distribución de campo con poca variación angular.

En este apartado se pretende analizar la propagación de la onda utilizando la ecuación de onda paraxial y a continuación se deriva su expresión a partir de la ecuación de ondas electromagnéticas para un campo complejo.

$$
\nabla^2 \vec{E} - \mu_0 \varepsilon \frac{\partial^2 \vec{E}}{\partial t^2} = 0.
$$
\n(13)

Suponiendo que el campo está polarizado linealmente a lo largo del eje x y que la polarización permanece constante, se considera que la onda es monocromática y que posee una amplitud escalar compleja. Quedando la expresión del campo de la siguiente manera:

$$
\vec{E}(x, y, z, t) = \vec{x}A(x, y, z)e^{i\omega t}.
$$
\n(14)

Así al sustituir esta última expresión en la de la ecuación de ondas EM y definiendo la relación de dispersión  $k^2 = \omega^2 \mu_0 \varepsilon$ , obtenemos:

<span id="page-19-1"></span>
$$
\nabla^2 A + k^2 A = 0\tag{15}
$$

Esta ecuación se conoce como ecuación escalar de Helmholtz y se trata de una ecuación de onda independiente del tiempo.

Asumiendo la propagación del campo principalmente en la dirección z podemos escribir una expresión para el campo de la forma de una onda plana con el vector de onda  $\vec{k} \sim k\vec{z}$ . Así la dependencia espacial del campo viene descrita por:

$$
A(x, y, z) = \psi(x, y, z)e^{-ikz}
$$
\n<sup>(16)</sup>

donde  $\psi(x, y, z)$  es una envolvente lenta en la dirección del eje z en comparación con exp (−ikz) y  $k = n\omega/c = 2\pi/\lambda$  es el vector de onda. Sustituyendo estos términos en la ecuación [15,](#page-19-1) obtenemos la expresión siguiente:

<span id="page-19-2"></span>
$$
\frac{\partial^2 \psi}{\partial x^2} + \frac{\partial^2 \psi}{\partial y^2} + \frac{\partial^2 \psi}{\partial z^2} - 2ik \frac{\partial \psi}{\partial z} = 0
$$
\n(17)

Finalmente, tomando la aproximación paraxial, se tiene que  $\psi$  evoluciona lentamente con z. De hecho, la evolución principal en z ya se ha factorizado con el término con exp (−ikz). El término de evolución lenta hace referencia a que en una distancia de una longitud de onda, el campo no cambia significativamente y por tanto se tiene:

$$
|\delta\psi| = \left|\frac{\partial\psi}{\partial z}\right| \lambda \ll |\psi|,\tag{18}
$$

lo que implica lo siguiente:

$$
\left| \frac{\partial^2 \psi}{\partial z^2} \right| \ll \frac{1}{\lambda} \left| \frac{\partial \psi}{\partial z} \right| \sim k \left| \frac{\partial \psi}{\partial z} \right|.
$$
\n(19)

Esto nos permite despreciar el segundo término en la ecuación [17.](#page-19-2) De esta manera, podemos obtener finalmente la famosa ecuación de onda paraxial:

<span id="page-20-0"></span>
$$
\nabla_{\perp}^2 \psi - 2ik \frac{\partial \psi}{\partial z} = 0 \tag{20}
$$

donde  $\nabla_{\perp}^2 \psi$  se define como el operador Laplaciano transversal en coordenadas rectangulares y viene dado por:  $\nabla^2_{\perp}\psi = \frac{\partial^2\psi}{\partial x^2} + \frac{\partial^2\psi}{\partial y^2}$ .

Esta ecuación [20,](#page-20-0) muestra cómo un haz cuyo perfil transversal viene dado por  $\psi(x, y, z)$  y evoluciona en función de z. En concreto, si sabemos cuál es el perfil del campo transversal en alguna coordenada  $z_0$ , podemos usar la ecuación de onda paraxial para deducir cómo será el perfil en otra coordenada  $z_1$ resolviendo la EDP (ecuación en derivadas parciales). Una manera de resolver esta EDP sería utilizar la transformada Fourier y convertirla a una EDO (ecuación diferencial ordinaria).

Supongamos que conocemos el perfil transversal en  $z_0 = 0$ , que viene dado por la transformada bidimensional de Fourier siguiente:

$$
\psi(x,y,0) = \iint_{-\infty}^{+\infty} \widetilde{\psi}(k_x,k_y,0)e^{-i(k_x x + k_y y)}dk_x dk_y \tag{21}
$$

donde los coeficientes espectrales se obtienen de la transformada de Fourier directa  $\widetilde{\psi} = \mathcal{F}[\psi]$ :

$$
\widetilde{\psi}(k_x, k_y, 0) = \frac{1}{(2\pi)^2} \iint_{-\infty}^{+\infty} \psi(x, y, 0) e^{i(k_x x + k_y y)} dx dy
$$
\n(22)

Tomando la transformada de Fourier en ambos lados de la ecuación [20](#page-20-0) y aplicando la propiedad:  $\mathcal{F}\left[\frac{\partial \psi}{\partial x}\right] = -ik_x$ , llegamos a la expresión:

$$
\frac{\partial \psi(k_x, k_y, z)}{\partial z} = \frac{i}{2k} \left[ k_x^2 + k_y^2 \right] \widetilde{\psi}(k_x, k_y, z). \tag{23}
$$

Ahora podemos integrar esta última ecuación para obtener así la expresión que describe la propagación en el dominio de Fourier:

<span id="page-20-1"></span>
$$
\widetilde{\psi}(k_x, k_y, z) = \widetilde{\psi}(k_x, k_y, z_0) \exp\left(\frac{i}{2k} \left[k_x^2 + k_y^2\right] (z - z_0)\right)
$$
\n(24)

donde  $\widetilde{\psi}(k_x, k_y, z_0) = \mathcal{F}[\psi(x, y, z_0)]$  es la transformada de Fourier 2D del perfil de campo en  $z_0$ .

Finalmente, el perfil de campo transversal en z arbitrario, resulta de tomar la transformada inversa de Fourier de  $\psi(k_x, k_y, z)$ :

$$
\psi(x, y, z) = \mathcal{F}^{-1}\left[\widetilde{\psi}(k_x, k_y, 0) \exp\left(\frac{i}{2k} \left[k_x^2 + k_y^2\right] z\right)\right]
$$
\n(25)

### <span id="page-21-0"></span>**4.1 Simetrías y linealidad de la EDP**

La linealidad en la ecuación paraxial significa que la superposición de soluciones también es una solución válida. Esto implica que si se tienen dos soluciones individuales de la ecuación paraxial, su combinación lineal también lo será. Por ejemplo, si se tienen dos haces de luz gaussianos individuales que satisfacen la ecuación paraxial, su suma también es una solución válida de la ecuación paraxial.

Esta propiedad es muy útil ya que permite analizar diferentes componentes ópticos individualmente, y luego combinarlos para obtener soluciones más complejas. Además, facilita el uso de técnicas matemáticas como la transformada de Fourier.

Al multiplicar una solución dada por una fase, se introduce un factor de fase adicional en la solución, pero no afecta a la forma general de la solución ni a su validez como solución de la ecuación paraxial. Se puede interpretar como un cambio en la referencia de fase o como un desplazamiento de la fase en el espacio. Por tanto, si se tiene una solución de la ecuación paraxial y se multiplica por una fase, seguirá siendo una solución válida de la ecuación paraxial. La linealidad de la ecuación paraxial permite combinar soluciones y multiplicarlas por factores de fase sin afectar su validez.

Es importante tener en cuenta este aspecto al comparar soluciones analíticas y numéricas. Para garantizar una comparación válida y adecuada, conviene elegir una condición de fase que sea la misma en ambas soluciones. Al hacerlo, se asegura que se está comparando la misma referencia de fase en ambas soluciones y se evita cualquier discrepancia causada por desplazamientos de fase relativos.

#### <span id="page-21-1"></span>**4.2 Haces gaussianos**

En principio, el haz  $\psi(x, y, z)$  puede tener cualquier forma para su perfil transversal, siempre y cuando el perfil decaiga a cero a medida que x y y tienden a infinito para asegurar que el haz no tenga energía infinita. En concreto, el perfil que se encuentra comúnmente en los láseres y es de gran importancia, es el perfil del rayo gaussiano

$$
\psi(x, y, 0) = \psi_0 \exp\left(-\frac{x^2 + y^2}{w_0^2}\right)
$$
\n(26)

Utilizando el procedimiento que se ha descrito anteriormente de manera general, podemos obtener el perfil transversal que viene dado por la expresión siguiente:

<span id="page-21-2"></span>
$$
\psi(x, y, z) = \psi_0 \frac{w_0^2}{w_0^2 - 2iz/k} \exp\left(-\frac{x^2 + y^2}{w_0^2 - 2iz/k}\right).
$$
\n(27)

Es importante destacar que la solución en una dimensión transversal no es simplemente la restricción de la solución en 3D a  $y = 0$  y  $z = z_0$ . Es decir,  $\psi_{3D}(x, 0, z) \neq \psi_{2D}(x, z)$ . La expresión correspondiente es:

$$
\psi(x, z = z_0) = \psi_0 \sqrt{\frac{w_0^2}{w_0^2 - 2iz_0/k}} \exp\left(-\frac{x^2}{w_0^2 - 2iz_0/k}\right).
$$
\n(28)

Con el objetivo de conseguir una forma algo más intuitiva de la expresión [27,](#page-21-2) se reescribe esta expresión como:

$$
\psi(x,y,z) = \psi_0 \frac{w_0}{w(z)} \exp\left[-\frac{x^2 + y^2}{w^2(z)}\right] \exp\left[-ik\frac{x^2 + y^2}{2R(z)}\right] \exp[i\phi(z)].
$$
\n(29)

donde se han definido los siguientes parámetros:

Radio del haz:

\n
$$
w(z) = w_0 \sqrt{1 + \frac{z^2}{z_R^2}} \tag{30}
$$
\n
$$
\left(\frac{z^2}{z_R^2}\right)
$$

Radio de curvatura del frente de onda

\n
$$
R(z) = z \left( 1 + \frac{z_{\text{R}}^{2}}{z^{2}} \right) \tag{31}
$$
\nCambio de fase de Guoy:

\n
$$
\phi(z) = \tan^{-1} \left( \frac{z}{z_{\text{R}}} \right) \tag{32}
$$
\nDistancia de Rayleigh:

\n
$$
z_{\text{R}} = \frac{w_{0}^{2}k}{2} = \frac{w_{0}^{2}\pi}{\lambda} \tag{33}
$$

<span id="page-22-3"></span><span id="page-22-2"></span><span id="page-22-1"></span>λ

Las expresiones anteriores nos permiten hacer algunas interpretaciones sobre la evolución de los rayos gaussianos.

De la ecuación [30](#page-22-1) podemos observar que el radio más pequeño del haz se obtiene en  $z = 0$ , cuando se tiene  $w(z) = w_0$ . En este punto, se tiene lo que se conoce como *cintura del haz*. Aquí, el radio de curvatura es  $R(0) = \infty$ . En consecuencia, los frentes de onda son planos en la cintura del haz y  $\psi(x, y)$ es real.

Se define el rango de Rayleigh  $z_R$  como la distancia desde la cintura del haz sobre la cual el radio del haz aumenta en un factor de  $\sqrt{2}$  ( $w(z) = \sqrt{2}w_0$ ). El rango de Rayleigh también corresponde a la distancia desde la cintura del haz sobre la cual el área del haz se duplica. Se puede interpretar como una descripción de la velocidad a la que el haz pierde colimación (diverge). Se observa que un valor pequeño de  $z_R$  implica que el haz diverge rápidamente.

Los haces Gaussianos son una buena solución al sistema, ya que su expresión tiene una forma cuadrática exponencial y conservan su perfil Gaussiano durante la propagación (en Fourier). Además, la reflexión en los espejos introduce un término cuadrático  $x^2$ , lo cual también contribuye a mantener la forma Gaussiana del haz durante la propagación. Aunque el coeficiente que acompaña al término cuadrático puede cambiar y ser complejo, este es esencial para que el haz conserve su perfil Gaussiano.

#### <span id="page-22-0"></span>**4.2.1 Relaciones entre distintos parámetros del haz Gaussiano**

A continuación se pretende comprender cómo se relacionan distintos parámetros que se han definido en las ecuaciones anteriores como  $z_R$  y  $z_w$  con el radio de curvatura de los espejos que conforman nuestra cavidad, o con la longitud de la misma.

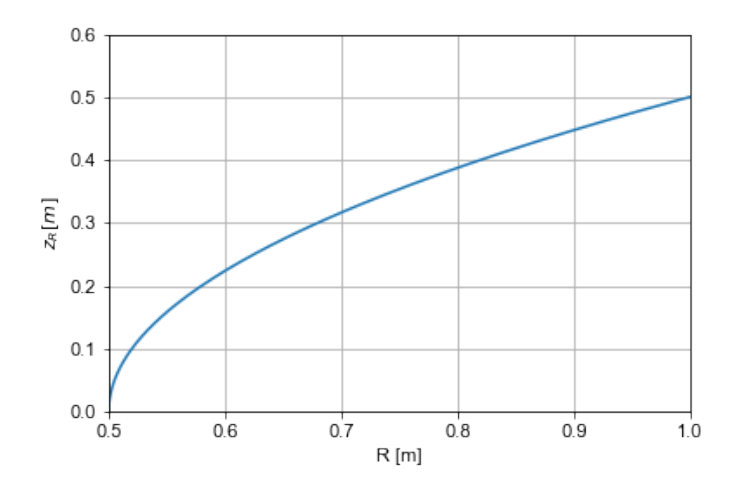

Figura 15: Valores de  $z_R$  (Rango de Rayleigh) en función del parámetro de la cavidad R (radio de curvatura de los espejos). El valor de L permanece fijado a  $L=0.5$ m.

La relación entre el rango de Rayleigh  $(z_R)$  y el radio de curvatura  $(R)$  de los espejos de la cavidad es directamente proporcional. A medida que el radio de curvatura de los espejos de la cavidad aumenta, el rango de Rayleigh también lo hace, es decir, la distancia a lo largo de la propagación del haz láser en la cual ocurre una expansión significativa se vuelve más larga. Sin embargo, cuando el radio de curvatura es pequeño, el rango de Rayleigh se reduce; lo que indica una distancia de propagación más corta antes de que ocurra la expansión del haz.

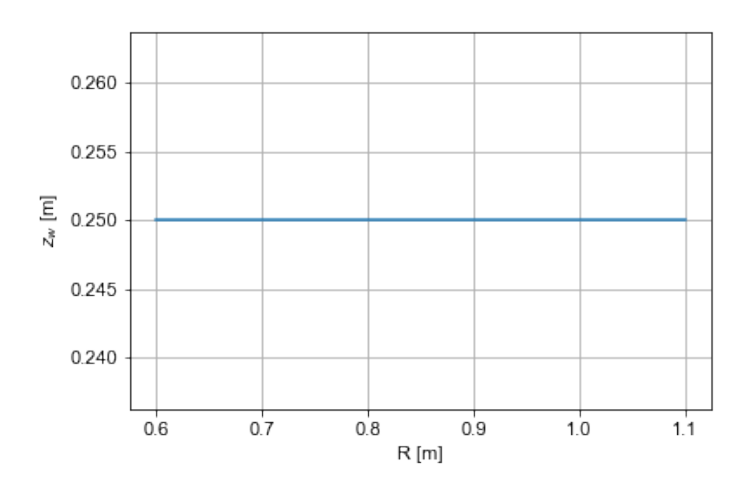

Figura 16: Valores de  $z_w$  (posición del *waist*) en función del parámetro de la cavidad R (radio de curvatura de los espejos). El valor de  $L$  permanece fijado a  $L=0.5$ m.

En este gráfico la tendencia es muy clara, el valor de la posición de la cintura del haz no varía aunque cambiemos el radio de los espejos (manteniendo siempre que se trata de un valor positivo). Este resultado es el esperado (efecto de la simetría que se tiene) ya que lo que sucede es que como ambos espejos tienen el mismo radio, aunque variemos este parámetro R, para un valor fijo de la longitud de la cavidad, la posición de la cintura seguirá siendo el centro de la cavidad.

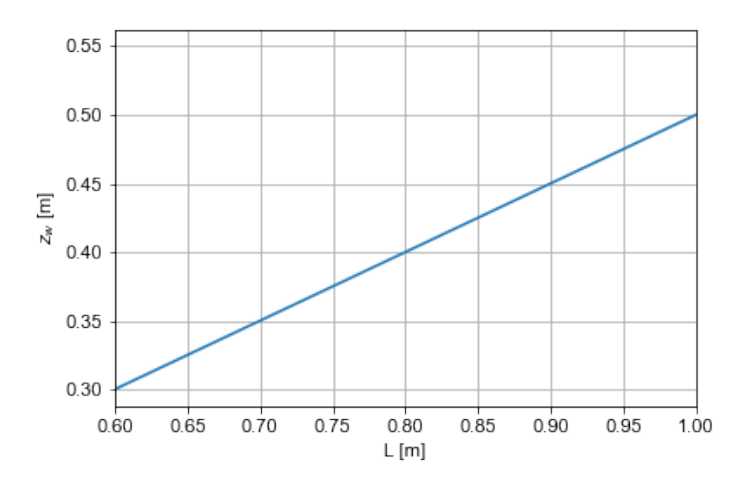

Figura 17: Valores de  $z_R$  (Rango de Rayleigh) en función del parámetro de la cavidad R (radio de curvatura de los espejos). El valor de L permanece fijado a  $L=0.5$ m.

A partir del gráfico se puede ver una clara dependencia lineal entre la posición de la cintura del haz y la longitud de la cavidad. Dado que para esta situación el radio de ambos espejos es positivo y toma el mismo valor, se espera que la cintura quede en el centro de la cavidad, de manera que si aumentamos la longitud de la misma, también aumenta la posición de la cintura. En resumen, aunque esté aumentando el valor, lo que representa es que se mantiene en el centro de la cavidad aunque se aumente el valor de L.

#### <span id="page-24-0"></span>**4.2.2 El parámetro complejo** q

Es de gran utilidad definir un nuevo parámetro complejo: q, que describe el estado de un haz gaussiano que se encuentra en una determinada posición z. Viene definido por la expresión:

$$
q(z) = (z - zw) + izR
$$
\n(34)

donde z<sup>w</sup> es la posición de la cintura del haz.

Este parámetro permite describir completamente el estado del haz ya que su parte real nos permite saber a qué distancia se encuentra un punto de la cintura del haz y a partir de su parte imaginaria se puede determinar la distancia de Rayleigh y mediante la ecuación [33,](#page-22-2) obtener el radio del haz en la cintura  $w_0$ . La inversa del parámetro q viene dada por:

$$
\frac{1}{q(z)} = \frac{1}{R(z)} - i\frac{\lambda}{\pi w^2(z)}\tag{35}
$$

De esta última expresión es directo ver que se puede determinar el radio de curvatura  $R(z)$  y el del haz  $w(z)$ .

Si el parámetro complejo  $q$  del haz Gaussiano justo antes de llegar al componente óptico es  $q_i$ , el parámetro q correspondiente justo después de ser afectado por dicho componente viene dado por:

$$
q_f = \frac{Aq_i + B}{Cq_i + D},\tag{36}
$$

donde A, B, C, y D son los elementos de la matriz de transferencia de rayos que describen el componente óptico. Esta relación permite calcular cómo se modifica el parámetro q del haz Gaussiano al atravesar el componente óptico y, por lo tanto, comprender cómo se propaga el haz a través del sistema óptico en su conjunto.

#### <span id="page-25-0"></span>**4.2.3 Cálculo del parámetro q para la cavidad que se tiene**

Una forma de encontrar las características del modo propio de una cavidad es observar que, tras un viaje de ida y vuelta completo, el perfil transversal del haz debe volver a su estado original. Si el parámetro  $q$  del modo propio al comienzo del viaje de ida y vuelta es  $q_i$ , entonces, después de un viaje de ida y vuelta completo, el parámetro debe transformarse como:

$$
q_f = \frac{Aq_i + B}{Cq_i + D} = q_i \tag{37}
$$

Tras operar esta expresión y resolver la ecuación de segundo grado que queda, se obtiene

$$
q_i = \frac{(A-D) \pm \sqrt{(D-A)^2 + 4BC}}{2C} = \frac{(A-D) \pm \sqrt{(D+A)^2 - 4}}{2C}
$$
(38)

donde hemos usamos  $|M_{cavidad}| = AD - BC = 1$ . Teniendo en cuenta que el parámetro q debe tener una parte imaginaria distinta de cero, se deduce que  $|A + D| < 2$ .

El resultado obtenido para la cavidad de parámetros específicos que se ha mencionado anteriormente ha sido:  $q_i = (0.0200 \pm 0.0748i)m$ 

Para obtener este valor numérico; primero se definen los parámetros de la cavidad, como la longitud de esta y el radio de curvatura de los espejos. Luego, se definen las matrices de transferencia y de los espejos que representan los elementos ópticos de la cavidad. A través de multiplicaciones matriciales, se obtiene finalmente la matriz  $M_{cavidad}$  que describe la propagación de la luz dentro de la cavidad y finalmente a partir de los coeficientes de esta matriz, se determina el parámetro q asociado con la expresión recién presentada.

Se ha tomado el origen en  $z = 0.02$  m, que es la posición que se había escogido para situar el beam splitter cuando este se encontraba desplazado respecto del centro de la cavidad.

El modo de la cavidad óptica se puede entender como un modo Gaussiano en el vacío al cual se le añaden dos espejos que son tangentes al frente de onda. Estos espejos reflejan la luz de vuelta hacia la cavidad y contribuyen a la formación de los modos transversales estables. Es importante destacar que el modo Gaussiano en sí depende del parámetro denominado waist  $(w_0)$  y de la posición del mismo  $z_w$ , que están directamente relacionados con el parámetro q de la cavidad. El waist (o cintura) del modo Gaussiano define su forma, mientras que la posición del waist determina la ubicación espacial del modo en la cavidad. Por tanto, se puede asociar el parámetro q como una característica intrínseca de la misma.

#### <span id="page-25-1"></span>**4.3 Reconstrucción del perfil del campo eléctrico**

En esta etapa, nos enfocaremos en el cálculo del campo eléctrico presente en la cavidad óptica. Es una propiedad fundamental de las ondas electromagnéticas y conocerlo nos permitirá comprender mejor la dinámica y el comportamiento de la luz dentro de la cavidad.

Para llevar a cabo este cálculo, utilizaremos la solución de la función de onda que hemos obtenido previamente.

A través de este cálculo del campo eléctrico, podremos analizar la distribución espacial, la amplitud y la fase del campo dentro de la cavidad y comprender así los modos transversales de la luz y cómo interactúan con los elementos de la cavidad.

La cavidad que se estudia en concreto es la que se ha presentado en el artículo cuyo eje z (horizontal) tomará valores desde -0.08 m hasta 0.08 m mientras que los valores de x (eje vertical) irán entre -0.025 m y 0.025 m. Aquí se ha tomado el origen justo en el centro de la cavidad descrita. Esto hará que el valor de  $q$  se modifique.

Este campo eléctrico se ha calculado a partir de la expresión siguiente:

<span id="page-26-0"></span>
$$
E(x, z) = Re[\psi(x, 0, z)exp(-ikz)]
$$
\n(39)

Para generar el gráfico de este campo numéricamente; se calcula de nuevo el parámetro q mediante el mismo procedimiento descrito en el apartado anterior. De esta manera, dado que la posición del waist es justo el centro (dada la simetría de nuestra cavidad), la parte real del parámetro q es nula. El resultado para esta situación ha sido:  $q_i = (\pm 0.0748i)m$ 

<span id="page-26-1"></span>Luego, se define una función que calcula la función de onda según la expresión [27](#page-21-2) y otra función para calcular el campo eléctrico a partir de la función de onda según la ecuación [39.](#page-26-0) El código utiliza estos cálculos para generar una representación gráfica del campo eléctrico en la cavidad, utilizando una malla de puntos de coordenadas espaciales x y z. La función de campo eléctrico se evalúa en cada punto de la malla y se genera una visualización en la que una paleta de colores indica los valores del campo eléctrico.

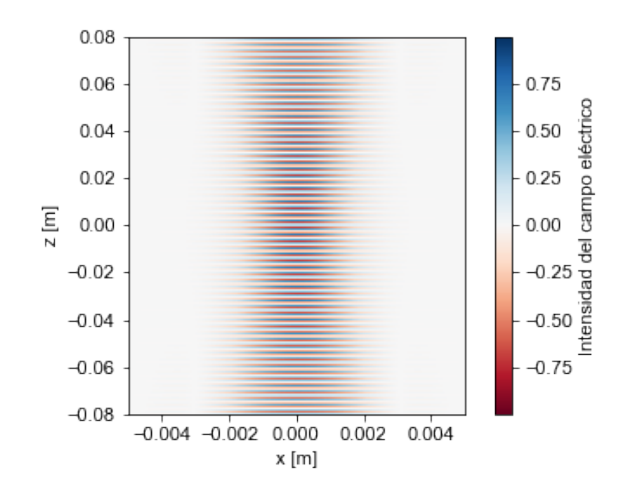

Figura 18: Reconstrucción del campo eléctrico de la cavidad calculado a partir de la evaluación de la función del campo eléctrico en cada uno de los puntos que conforman la misma.

En la imagen generada, los frentes de onda se encuentran muy cerca unos de otros, es decir, la distancia entre ellos es muy pequeña (se analiza cuantitativamente a continuación). Debido a esta proximidad, puede ocurrir que la resolución de la imagen no sea suficiente para capturar con claridad los detalles de cada frente de onda individual. Se produce un efecto de superposición o solapamiento, que dificulta la visualización de los detalles de cada frente de onda.

Realizando un análisis cuantitativo, podemos obtener una idea más precisa de lo que está ocurriendo. Dividiendo la longitud de la cavidad entre la longitud de onda, obtenemos el número de veces que se repite la longitud de onda en el espacio dado. Esto nos da una medida cuantitativa de cuántos periodos completos de la onda caben dentro del gráfico. En este caso tomando  $L \approx 0.16m$  y  $\lambda \approx 1 \mu m$ , obtenemos que en nuestra imagen se producen unas 160000 oscilaciones. Es evidente que a simple vista, la resolución del ordenador mismo no permite llegar a observarlas.

Es importante tener en cuenta esta limitación al interpretar los resultados y considerar algún otro método que permita una mejor visualización de los frentes de onda que nos permita tener una idea intuitiva sobre los mismos. Lo que se ha hecho ha sido multiplicar la función de onda original  $\psi$  por el término  $e^{\frac{-ikz}{20}}$  en lugar de  $e^{-ikz}$ . Se produce así una variación (muy pequeña) en la fase de la onda a medida que se propaga en la dirección longitudinal. Esto tiene un efecto directo en la forma y comportamiento del frente de onda. El frente de onda es la región en el espacio donde la fase de la onda es constante. Con esto y una variación en los valores de x y z, conseguimos un gráfico con unos frentes de ondas mejor diferenciados aunque en realidad las curvaturas de estos no son tan pronunciadas como se muestra en la representación siguiente. Simplemente se están exagerando las curvaturas de los frentes de onda para crear una imagen más agradable y visual.

<span id="page-27-0"></span>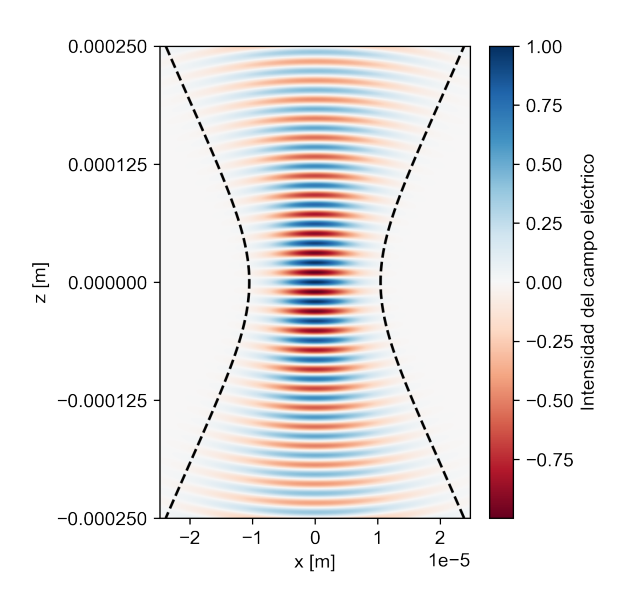

Figura 19: Reconstrucción del campo eléctrico de una cavidad calculado a partir de la evaluación de la función del campo eléctrico en cada uno de los puntos que conforman la misma. Para facilitar la visualización, la función de onda original  $\psi$  ha sido multiplicada por el término  $e^{\frac{-ikz}{20}}$ . Las líneas discontinuas que aparecen marcadas de color negro, representan la forma que tendrá el modo de la cavidad.

Con esta nueva figura se puede comprobar la notable diferencia de los frentes de onda entre este caso y el anterior. En la figura [19,](#page-27-0) los frentes de onda presentan una mayor curvatura y se diferencian unos de otros. Además, se puede observar que en el centro de la cavidad, estos son planos. La intensidad del campo eléctrico se puede ver de colores más oscuros en el centro de la cavidad mientras que se van volviendo más claros a medida que nos alejamos de esta zona. Es decir, el campo eléctrico presenta su máxima intensidad en el centro de la cavidad.

#### <span id="page-28-0"></span>**5 Fast Fourier Transform (FFT)**

En esta sección, se introduce la Transformada Rápida de Fourier o Fast Fourier Transfor (FFT) para realizar una resolución espectral de la Ecuación en Derivadas Parciales (EDP) que describe la propagación del perfil del haz transversal en la cavidad. Al tomar la transformada de Fourier en dos dimensiones del perfil inicial en el plano  $z_0$ , obtenemos su representación en el dominio de la frecuencia. Al propagar la solución utilizando la ecuación de propagación en el dominio de la frecuencia, podemos considerar diferentes valores de z arbitrarios sin la necesidad de calcular la propagación paso a paso. Esto resulta en una disminución significativa de la carga computacional. Tomando la transformada de Fourier inversa, se obtiene el perfil de campo transversal final del haz en el valor de z deseado. Todo este procedimiento será explicado con más detalle en esta sección. [\[3\]](#page-36-2) [\[4\]](#page-36-3)

Este algoritmo permite calcular la Transformada Discreta de Fourier (DFT) de una secuencia. Descompone recursivamente la DFT en DFT más pequeñas para reducir el cálculo (pasando de  $O(n^2)$  a  $O(nlog(n))$ , siendo n el tamaño de los datos) y así también su complejidad. Esta reducción en el tiempo de cálculo es significativa, especialmente para datos de gran tamaño [\[5\]](#page-36-4). Según el Teorema de Nyquist o de Muestreo, para poder replicar con exactitud la forma de una onda es necesario que la frecuencia de muestreo sea superior al doble de la máxima frecuencia a muestrear [\[6\]](#page-36-5). De esta manera, no perdemos información al generar la onda y en el caso de que se escogiera una frecuencia superior a esta, el resultado sería el mismo. Por tanto, cuando muestreamos una señal en el tiempo para realizar la FFT, debemos considerar este teorema [\[7\]](#page-36-6).

Es importante tener en cuenta algunos fenómenos que pueden producir resultados inesperados como por ejemplo el aliasing. Ocurre cuando se muestrea una señal analógica continua a una frecuencia de muestreo insuficiente, generando así una representación distorsionada o incorrecta de la señal en el dominio digital. Para evitar el aliasing, el teorema mencionado establece la frecuencia que se debe escoger.

#### <span id="page-28-1"></span>**5.1 Cálculos iniciales con FFT**

Antes de utilizar este método para llevar a cabo la propagación de la solución en la cavidad, se realizaron algunas pruebas y análisis de ejemplos preliminares para familiarizarse con el proceso y explorar diferentes escenarios.

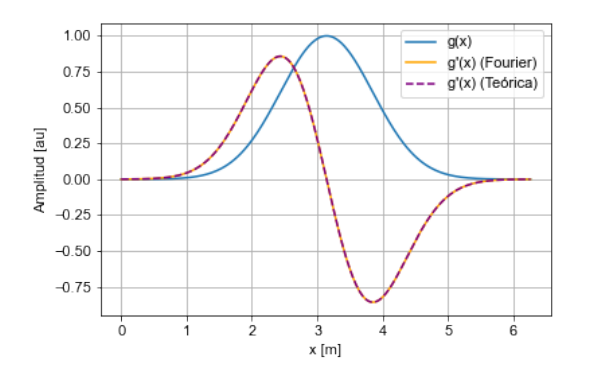

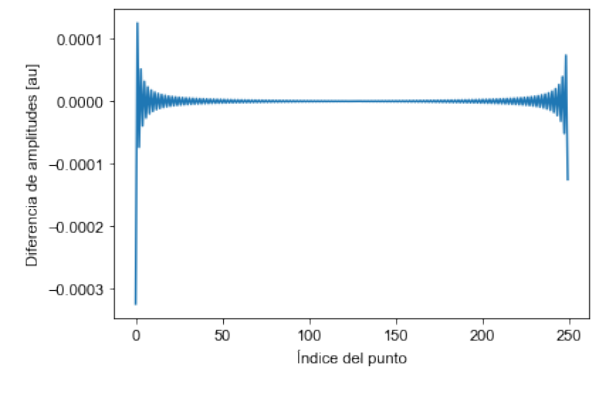

Figura 20: Función gaussiana g(x) centrada en  $\pi$  y representación de su derivada utilizando FFT y la expresión analítica.

Figura 21: Diferencia entre la función derivada obtenida con FFT y con la expresión analítica. El error determinado es  $4,61 \cdot 10^{-5}$ .

A pesar de que a simple vista puede parecer que ambas curvas correspondientes a la derivada de la función Gaussiana coinciden, cuando se hace el gráfico del error se puede ver que no es el típico

correspondiente a un simple error numérico. Además, el valor de este mismo es del orden de 10−<sup>5</sup> , por tanto se considera que hay algo que no acaba de concordar.

El problema que está generando este error tan significativo, proviene de que para poder aplicar FFT, dado que lo que hace es una periodización de la función de entrada, es necesario que esta función decaiga a 0 en los extremos. A pesar de que nuestra Gaussiana aparentemente lo hace, es necesario tomar un dominio de puntos mayor a ambos lados del pico principal para asegurarnos de que haya decaído suficientemente a 0.

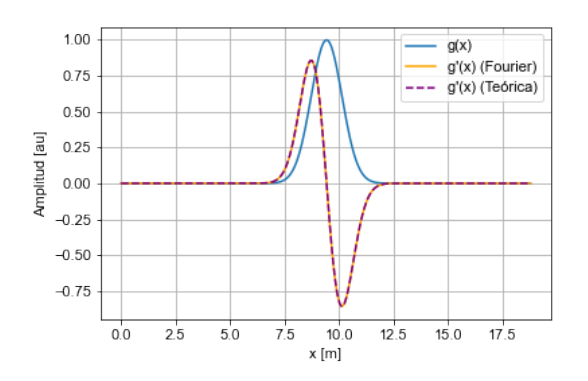

Figura 22: Función gaussiana g(x) centrada en  $2\pi$ y representación de su derivada utilizando FFT y la expresión analítica.

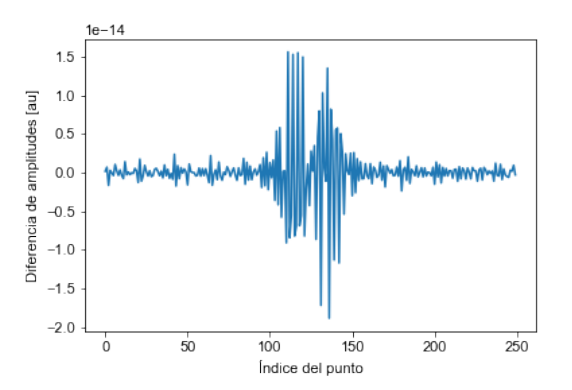

Figura 23: Diferencia entre la función derivada obtenida con FFT y con la expresión analítica. El error determinado es  $3,44 \cdot 10^{-14}$ .

Se observa una mejora considerable en el gráfico del error cometido con el método FFT. En este caso, el orden se ha visto reducido a 10<sup>−</sup><sup>14</sup>, que sí que es un error aceptable. En ambos casos, el error se ha calculado con una función de Python  $(np.transpose())$  que aplica el método del trapecio.

### <span id="page-29-0"></span>**5.2 Propagación en la cavidad utilizando FFT**

En esta sección nos interesa encontrar el perfil del haz transversal en un valor de z arbitrario cuando se conoce el perfil en un  $z_0$  concreto.

En primer lugar, se debe tomar la transformada de Fourier en dos dimensiones del que es nuestro perfil inicial:  $\widetilde{\psi}(k_x, k_y, z_0) = \mathcal{F}[\psi(x, y, z_0)].$ 

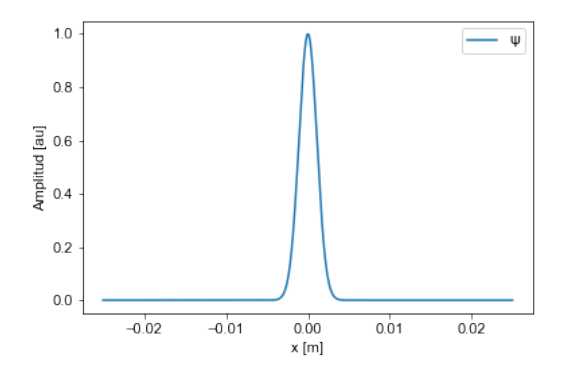

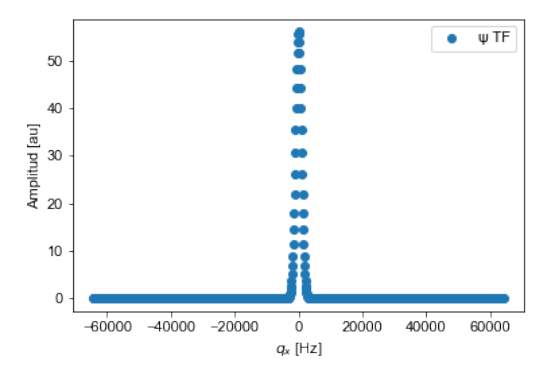

Figura 24: Perfil inicial en  $z_0 = 0$   $(\psi(x, y, z_0))$  calculado a partir de la ecuación [27](#page-21-2) sustituyendo los parámetros específicos de la cavidad que se tiene en este análisis.

Figura 25: Transformada de Fourier del perfil  $\psi(x, y, z_0)$  representada de manera discreta para poder observar si la frecuencia de muestreo escogida es suficiente.

Una vez que ya se tiene el perfil de la condición inicial en el espacio de Fourier, se debe propagar esta misma utilizando la ecuación [24](#page-20-1) y se obtiene:

<span id="page-30-1"></span>
$$
\widetilde{\psi}(k_x, k_y, z) = \widetilde{\psi}(k_x, k_y, z_0) \exp\left[\frac{i}{2k} \left[k_x^2 + k_y^2\right] (z - z_0)\right]
$$
\n(40)

Esta expresión es realmente útil ya que nos permite propagar desde un  $z_0$  a un valor arbitrario de z sin importar cómo de lejos se encuentran estos dos valores y sin la necesidad de pasar por todos los puntos que se tienen entre medias. Esto permite hacer la propagación en la cavidad de parámetros concretos que tenemos sin una gran carga computacional. Finalmente, debemos regresar al dominio espacial tomando la transformada de Fourier inversa y obteniendo el perfil de campo transversal final:  $\psi(x, y, z) = \mathcal{F}^{-1}[\widetilde{\psi}(k_x, k_y, z)].$ 

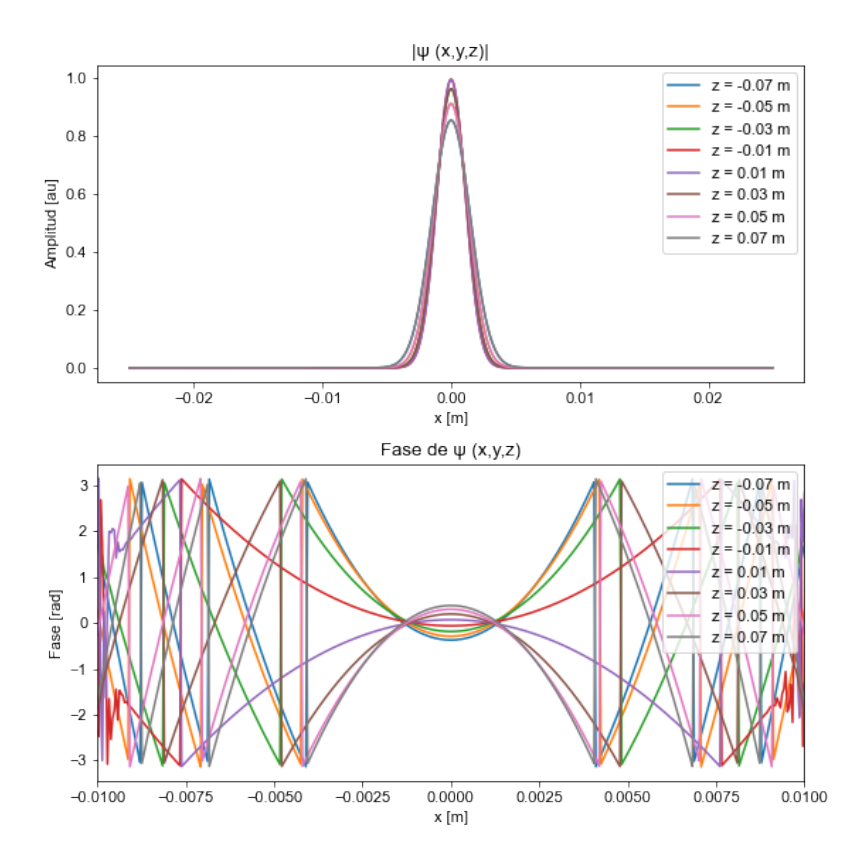

Figura 26: Amplitud y fase del perfil transversal del haz a medida que se propaga en la cavidad tomando valores de z entre -0.08 m y 0.08 m (recorriendo así la longitud de la cavidad  $L = 0.16$  m y tomando el origen de coordenadas en el centro de la misma). Para una mejor observación de las curvas no se han representado todos los valores de z sino que se han escogido algunos pertenecientes al intervalo mencionado.

En el gráfico de la amplitud se puede observar que a lo largo de la propagación se tiene una ligera atenuación del módulo de  $\psi$  (esperada) aunque la forma sí que se mantiene. Sin embargo, su fase va variando de manera más considerable su curva, llegando así a la inversión de la situación (cambiando completamente su curvatura). Este resultado es consistente con lo representado en la figura [18](#page-26-1) (se aprecia mejor en la figura [19\)](#page-27-0). El cambio en la forma de la curva de la fase se relaciona con el cambio de forma del frente de onda (entre los valores de z negativos y los positivos) que se observa en las figuras mencionadas.

<span id="page-30-0"></span>Además, en el gráfico de la amplitud se puede ver que las curvas de los valores de z iguales en valor absoluto (como por ejemplo  $z = -0.07$  y  $z = 0.07$ ) quedan superpuestas, es decir, presentan la misma amplitud como cabría esperar dada la simetría de la cavidad.

#### **5.3 Análisis del método**

Con la finalidad de evaluar la precisión de este método numérico para calcular la propagación del perfil transversal, se procede a determinar la diferencia entre este cálculo y el que se tendría en caso haber utilizado directamente la expresión analítica para conocer el perfil transversal del haz que se tiene en el valor concreto de z (sin tomar primero el de  $z_0$  y propagar). Dado que el punto z escogido es totalmente arbitrario, en este caso se ha hecho para  $z = 0.03$  m.

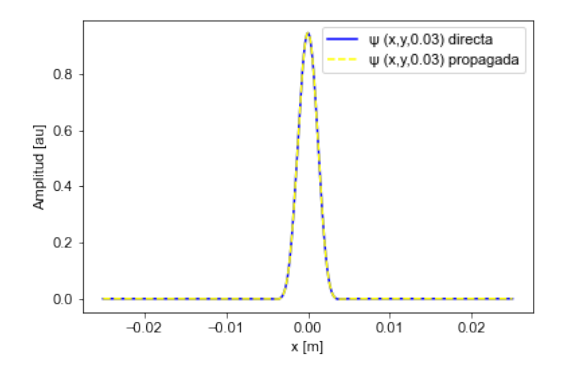

Figura 27: Se muestran dos curvas que quedan superpuestas. La que aparece de color azul representa el perfil transversal en  $z = 0.03$  m determinado directamente con la ecuación [27,](#page-21-2) mientras que la amarilla discontinua se ha determinado mediante el método que se acaba de presentar.

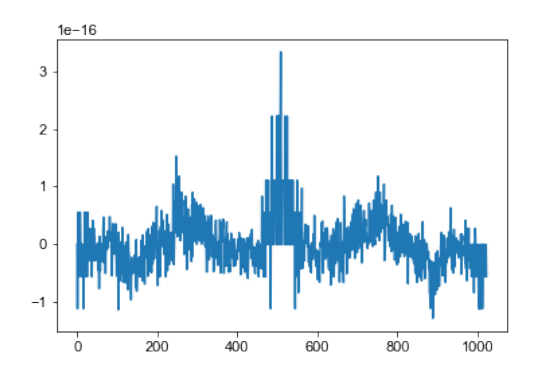

Figura 28: Diferencia entre los perfiles transversales calculados por los dos métodos distintos explicados. Se observa que es un valor suficientemente pequeño para considerarlo como un error debido al cálculo numérico (orden de 10<sup>−</sup><sup>16</sup>).

### <span id="page-31-0"></span>**5.4 Reconstrucción del perfil del campo eléctrico**

Tras comprobar los buenos resultados que se obtienen con el método anterior de tomar la propagación de la solución en Fourier, se utiliza este mismo para reconstruir el perfil del campo eléctrico que se tiene. Para ello nuevamente se ha tenido en cuenta la expresión [39.](#page-26-0)

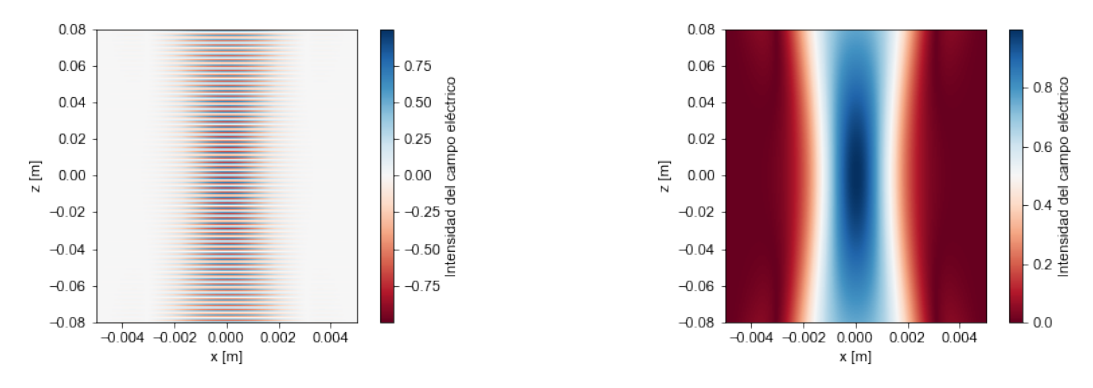

<span id="page-31-1"></span>Figura 29: Reconstrucción del campo eléctrico de la cavidad calculado a partir de una condición en  $z_0$  y propagado para cada valor de z.

<span id="page-31-2"></span>Figura 30: Reconstrucción del módulo del campo eléctrico de la cavidad calculado a partir de una condición en  $z_0$  y propagado para cada valor de z.

Se implementan dos enfoques diferentes para calcular y visualizar el campo eléctrico en la cavidad. En el primer caso, el campo eléctrico se calcula utilizando la expresión original sin tomar el valor absoluto. Se considera tanto la parte real como la parte imaginaria de este. El resultado es una visualización que refleja las variaciones en la amplitud y la fase del campo eléctrico a lo largo de la cavidad. Sin embargo, debido a la presencia de componentes imaginarias, el gráfico también muestra regiones con valores negativos y cambios bruscos en el color. La figura [29](#page-31-1) reproduce aparentemente los resultados que teníamos en la figura [18](#page-26-1) como cabría esperar ya que el campo que se tiene en el interior de la cavidad es el mismo independientemente del método que se ha escogido para determinarlo. En la figura [30,](#page-31-2) se realiza una modificación en el cálculo del campo eléctrico; se aplica la función de valor absoluto a la expresión. Esto permite obtener una visualización que se centra únicamente en la magnitud del campo eléctrico, eliminando las variaciones de fase y evitando valores negativos. El resultado es una imagen mucho más suave y coherente en la que destacan las distribuciones de amplitud del campo eléctrico.

## <span id="page-32-0"></span>**6 Método de Fox-Li: Reconstrucción del perfil del campo eléctrico**

El método de Fox-Li, también conocido como algoritmo de Fox-Li, es un algoritmo numérico utilizado para simular la propagación de una condición inicial mediante miles de recorridos de ida y vuelta hasta que se alcanza la convergencia de esta. En nuestro caso, se ha utilizado para trabajar en dos dimensiones y en un recorrido de ida y vuelta en la cavidad óptica, se ha considerado tanto la propagación en la cavidad como los reflejos en los espejos. Se toma una condición inicial, en concreto, un perfil de campo eléctrico arbitrario (se podría haber escogido otro cualquiera, el algoritmo se encarga de que acabe convergiendo) definido por la siguiente expresión:  $E(x) = (1 - ix + x^2) \cdot e^{-0.5 \cdot x^2}$ . Mediante el algoritmo de Fox-Li, se le aplica una "función propagación" (se explica cómo ha sido construida a continuación) miles de veces hasta conseguir que el campo prácticamente no cambie entre una iteración y la siguiente. Es decir, se propaga hasta obtener la convergencia de nuestro campo inicial.

El algoritmo mencionado que se ha seguido para construir la función de propagación ha sido el siguiente:

En primer lugar, se definen los operadores de propagación  $w_i$  en las distancias  $L_1$  y  $L_2$  correspondientes a las longitudes de las subcavidades 1 y 2 respectivamente, de la siguiente manera:  $w_1 = e^{i\frac{L_1\lambda}{4\pi}k_x^2}$ ,  $w_2=e^{i\frac{L_2\lambda}{4\pi}k_x^2}$ . Estos operadores introducen una exponencial cuadrática con  $k_x$  (es la componente espacial en la dirección  $x$  en el dominio de Fourier), que simula la propagación del campo en las distancias  $L_1$  y L<sup>2</sup> respectivamente. Es importante notar que esta propagación se lleva a cabo en el dominio de Fourier.

A continuación, se definen los operadores  $c_i$  para tener en cuenta los efectos de los espejos en el sistema. Cabe tener en cuenta que estos términos, al depender de  $x^2$  se deberán multiplicar en el dominio espacial y no en Fourier. Se utilizan los parámetros  $R'_1 = R'_2 = R'$  que aparecen de la siguiente manera:  $c_1 = e^{i\frac{\pi}{\lambda} \left( \frac{2}{R'_1} \right)}$  $\Big) x^2, c_2 = e^{i \frac{\pi}{\lambda} \left( \frac{2}{R'_2} \right)}$  $\int x^2$  con R' definido por:  $R' = \frac{R}{1 + i\lambda R/(2\pi d^2)}$  y d la altura que tiene el espejo en particular. Se ha utilizado una definición modificada de los radios de los espejos, denotados como R′ , en lugar de tomar directamente los radios R. Estas definiciones modificadas, introducen un término imaginario en el denominador que ayuda a evitar divergencias o ampliaciones excesivas del campo durante la propagación. De esta manera, los espejos presentan una reflectividad que depende de x y permite introducir pérdidas en los modos y seleccionar el que queda más confinado en la cavidad.

Finalmente, se define el operador de propagación completo (es el que se aplica repetidamente sobre el campo eléctrico hasta conseguir que este llegue a su estado estacionario) utilizando los operadores anteriores y las transformadas de Fourier directa e inversa ( $fft$  e  $ifft$  respectivamente):

<span id="page-32-1"></span>
$$
prop(E) = \text{ifft}\left(w_1\text{fft}\left(c_1\text{ifft}\left(w_1w_2\text{fft}\left(v_2\text{fft}(w_2\text{fft}(E)\right)\right)\right)\right) \tag{41}
$$

En esta expresión se puede notar que el operador de propagación no es simplemente multiplicar las exponenciales sino que es importante tener en cuenta en qué dominio se define cada una de estas. Es decir, para considerar el espejo, dado que la exponencial que lo modela está en el dominio espacial, es necesario tomar la transformada inversa de Fourier (ifft). Sin embargo, el operador que considera la propagación en la longitud determinada, es la exponencial cuadrática pero en el dominio de Fourier, por tanto, se debe tomar la transformada de Fourier (fft). El orden en que se multiplican los elementos en la definición de "prop(E)"se ha escrito considerado que se empieza situados en el origen (centro de la cavidad) y se avanza hacia la derecha (atravesando la subcavidad 2), se llega al espejo 2, se vuelve atravesando primero la subcavidad 2 y luego la 1 para llegar así al espejo 1. Luego se vuelve recorriendo nuevamente la longitud de la subcavidad 1 y así finalmente se está nuevamente en el origen.

Para asegurar un buen resultado en el gráfico del campo eléctrico, es necesario asegurar que la expresión del campo que tomaremos como condición inicial para construir esta última figura, ya ha convergido. Para ello, se presenta el siguiente gráfico que permite ver el orden de diferencia entre las dos últimas iteraciones del algoritmo. Un valor grande en esta, indicaría que se debe seguir iterando hasta conseguir el perfil estacionario. Sin embargo, en la figura [31](#page-33-0) se observa que es del orden de 10<sup>−</sup><sup>13</sup>, por lo que se puede considerar que el perfil ya es estacionario y tomarlo como la condición inicial para llevar a cabo la figura [32.](#page-33-1)

<span id="page-33-0"></span>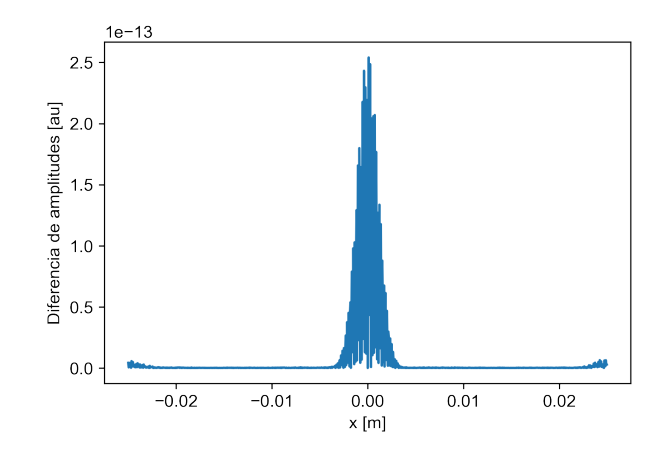

Figura 31: Diferencia entre los perfiles de campo eléctrico entre las dos últimas iteraciones del algoritmo.

<span id="page-33-1"></span>Una vez que ya se ha obtenido la convergencia del campo, se procede de la misma manera que se había hecho en el apartado anterior, aunque ahora nuestra condición inicial a partir de la que se construye el campo eléctrico en la cavidad, en lugar de ser la función ψ evaluada en el centro de la cavidad, será el campo obtenido tras aplicar el algoritmo de Fox-Li.

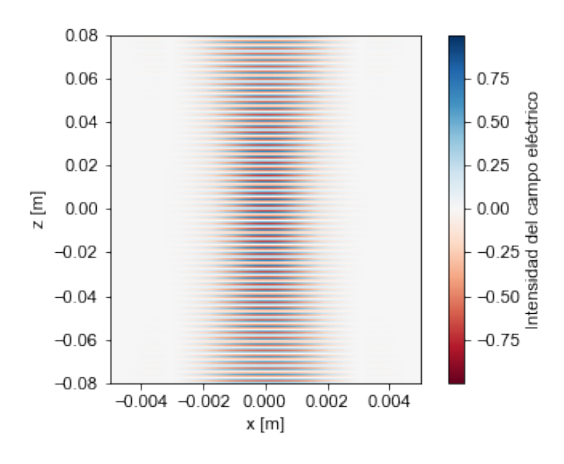

Figura 32: Reconstrucción del campo eléctrico de la cavidad calculado a partir del campo eléctrico obtenido tras aplicar el algoritmo de Fox-Li a la expresión arbitraria inicial que se tenía para el mismo. Es notable que los resultados obtenidos reproducen los que se obtuvieron con los otros métodos que se han ido proponiendo a lo largo del documento.

### <span id="page-34-0"></span>**7 Conclusiones**

En una primera parte, el objetivo era reproducir los resultados del artículo, por lo que el tratamiento ha sido el de la óptica geométrica. Aquí se ha llevado a cabo todo el estudio de una cavidad a partir de un análisis matricial y se ha visto que algo que puede parecer complejo como es conocer si una cavidad es estable o no, se ha visto reducido a la simple verificación de una condición para los autovalores asociados a la matriz que describe el sistema:  $M_{cavidad}$ . Esta condición se ha justificado y expresado de distintas formas. Una de ellas es:  $|\lambda_+| \leq 1$ .

Haciendo uso de esta matriz que describe el sistema por completo, se ha ido evolucionando el rayo en el interior de una cavidad pudiendo observar la trayectoria que este seguiría. Esto nos ha proporcionado una pequeña intuición sobre la intensidad de la luz según si la densidad de rayos es mayor o menor en esa zona. En concreto, en el centro de la cavidad la densidad de rayos era mayor que en los extremos de la misma por lo que cabría esperar que en esta zona central la intensidad de la luz también fuera mayor.

El importante análisis sobre las relaciones entre los resultados de los autovalores y distintos parámetros del sistema es interesante ya que se podría recurrir a las relaciones encontradas para ajustar estos parámetros y construir una cavidad óptica según nos interese que el sistema sea estable o inestable.

En la reproducción de los resultados que se muestran en el artículo [\[1\]](#page-36-0), se ha podido observar que las figuras [10](#page-16-1) y [11](#page-17-0) coinciden con los gráficos que se muestran en este. Sin embargo, en las figuras [12](#page-18-0) y [13](#page-18-0) se han observado diferencias en la forma de los patrones que se generan en el interior de estas. Tal y como se ha mencionado, estas diferencias se pueden considerar debidas a que estamos tomando la aproximación paraxial y que la secuencia aleatoria generada probablemente sea distinta a la tomada en el artículo.

En esta sección se han observado algunos resultados que inicialmente serían difíciles de imaginar, como que el comportamiento del rayo dentro de la cavidad puede ser totalmente distinto incluso para condiciones iniciales muy cercanas. Esto es extraño ya que es un comportamiento propio de sistemas no lineales, que no es el caso que se ha estudiado.

Otro de los resultados sorprendentes ha sido que la multiplicación sucesiva de matrices que describen la propagación en las subcavidades genera autovalores reales con módulo mayor que uno, a pesar de que las matrices individuales tienen autovalores con módulo unitario y su determinante es igual a uno. No se trata de un error sino que como se ha comentado, esto es posible a causa de que los autovectores de las cavidades no tienen por qué ser los mismos.

A partir de los resultados mostrados, se pueden extraer algunas conclusiones importantes. Partiendo de la propagación estable de rayos combinada con un divisor de haz aleatorio llegamos a obtener una cavidad inestable que además presenta una alta sensibilidad a las condiciones iniciales. Esto se asemeja a lo que sucedería en un sistema caótico no lineal [\[8\]](#page-36-7); se caracterizan por tener una gran sensibilidad a las condiciones iniciales. Esto es extraño ya que en nuestro caso se tiene un sistema lineal. Por estos motivos, se plantea la duda de que quizás no sea correcto modelar el beam splitter con una probabilidad y se ha considerado otro enfoque para estudiar la cavidad. Se ha estudiado el tratamiento de la óptica ondulatoria. En primer lugar, se ha deducido la ecuación de onda paraxial que nos permite explicar cómo un perfil transversal evoluciona en función de z. Además, en el caso concreto del sistema que tenemos, se ha propuesto un haz Gaussiano como solución ya que mantiene su forma independientemente de si pasamos al dominio de Fourier para hacer la propagación en la cavidad o bien estamos en el dominio espacial para considerar los espejos que se tienen.

La descripción completa del estado del haz Gaussiano, se ha conseguido de manera realmente sorprendente con la simple definición del parámetro q. Este directamente nos ha permitido conocer la posición del waist y la distancia de Rayleigh. No es simplemente eso sino que la inversa de este mismo parámetro nos permite conocer el radio de curvatura  $R(z)$  que se ha definido en la ecuación [31](#page-22-3) y el radio del haz  $w(z)$  (ec. [30\)](#page-22-1) en función de la posición z. Asombra la cantidad de información que nos proporciona este parámetro, que se puede calcular simplemente a partir de los componentes de la matriz  $M_{cavidad}$ , sobre el haz Gaussiano de la cavidad. Es decir, el parámetro q nos decribe por completo el estado del haz.

En este tratamiento ondulatorio, se ha representado el campo eléctrico que se tiene en la cavidad por tres métodos distintos y con todos se ha llegado a un mismo resultado. Esto nos indica que los distintos métodos analizados proporcionan resultados satisfactorios a la vez que nos permiten reconstruir el campo que se tiene en este sistema.

El primer método ha consistido en evaluar directamente la solución para la función de onda  $\psi$  que se ha deducido previamente. El segundo método se ha llevado a cabo con la ayuda del algoritmo FFT tras analizar los buenos resultados que aportaba. Aquí se ha utilizado la expresión [40](#page-30-1) que nos permite pasar directamente de un  $z_0$  al z que nos interese, sin tener que ir propagando punto a punto infinitesimalmente hasta llegar a z. Finalmente, se comprueba como con el algoritmo de Fox-Li, tomando una expresión arbitraria para el campo, se consigue que converja. Para reconstruir el campo eléctrico se ha utilizado el método 2 para la propagación y se ha tomado el campo tras las iteraciones como la condición inicial. En resumen, se han obtenido resultados consistentes con los distintos métodos analizados con el tratamiento ondulatorio.

Con todos estos resultados, se ha llevado a cabo un detallado análisis sobre la estabilidad de las cavidades y la reconstrucción del campo eléctrico en el interior de esta.

En base a los resultados obtenidos hasta el momento, no se puede concluir de manera determinante sobre si la modelización del *beam splitter* con una secuencia aleatoria es una buena idea o no. Sin embargo, este estudio que se ha llevado a cabo a lo largo de este proyecto, plantea interesantes perspectivas para futuras investigaciones en este área.

Para poder obtener conclusiones más sólidas y responder a las preguntas planteadas, se sugiere continuar con este estudio explorando diferentes enfoques y enriqueciendo el tratamiento propuesto en el artículo. Algunos posibles pasos futuros podrían incluir la reconstrucción de modos de orden superior al modo fundamental haciendo la diagonalización del operador de propagación descrito por la ecuación [41.](#page-32-1) También se podría extender el método de Fox-Li a la dinámica de dos campos que se propagan en la parte izquierda y derecha utilizando condiciones de transmisión y reflexión en el beam splitter. Esto supondría tener en cuenta la condición de interferencia entre las dos subcavidades.

36

### **Referencias**

- <span id="page-36-0"></span>[1] Graciana Puentes, Andrea Aiello y J. P. Woerdman. «Chaotic ray dynamics in an optical cavity with a beam splitter». En: *Opt. Lett.* 29.9 (mayo de 2004), págs. 929-931. DOI: [10.1364/OL.29.000929](https://doi.org/10.1364/OL.29.000929). url: <https://opg.optica.org/ol/abstract.cfm?URI=ol-29-9-929>.
- <span id="page-36-1"></span>[2] Anthony E. Siegman. Lasers. University Science Books, 1986.
- <span id="page-36-2"></span>[3] George Fox y T Li. «Fourier domain propagation equations». En: Journal of the Optical Society of America A 1.6 (1984), págs. 658-662.
- <span id="page-36-3"></span>[4] Joseph W Goodman. Introduction to Fourier Optics. Roberts y Company Publishers, 2005.
- <span id="page-36-4"></span>[5] Qingkai Kong, Timmy Siauw y Alexandre Bayen. Python Programming and Numerical Methods: A Guide for Engineers and Scientists. 1st Edition - November 27, 2020. Academic Press, 2020. ISBN: 9780128195499.
- <span id="page-36-5"></span>[6] Harold Favian Diaz Leonis. Procesamiento digital de señales. Ingeniería electrónica. Escuela de Ciencias Básicas, Tecnología e Ingeniería. Informe de Proyecto. Universidad Nacional Abierta y a Distancia - UNAD. Valledupar, Colombia, 2019.
- <span id="page-36-6"></span>[7] Alan V. Oppenheim, Ronald W. Schafer y John R. Buck. Discrete-Time Signal Processing. 2nd. Upper Saddle River, NJ, USA: Prentice Hall, 1999.
- <span id="page-36-7"></span>[8] Steven H. Strogatz. Nonlinear Dynamics and Chaos: With Applications to Physics, Biology, Chemistry, and Engineering. Westview Press, 1994.